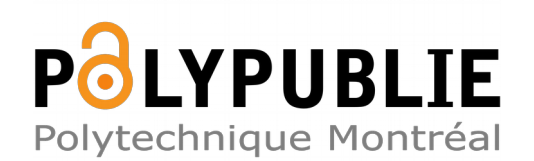

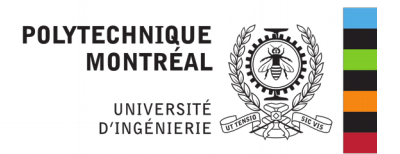

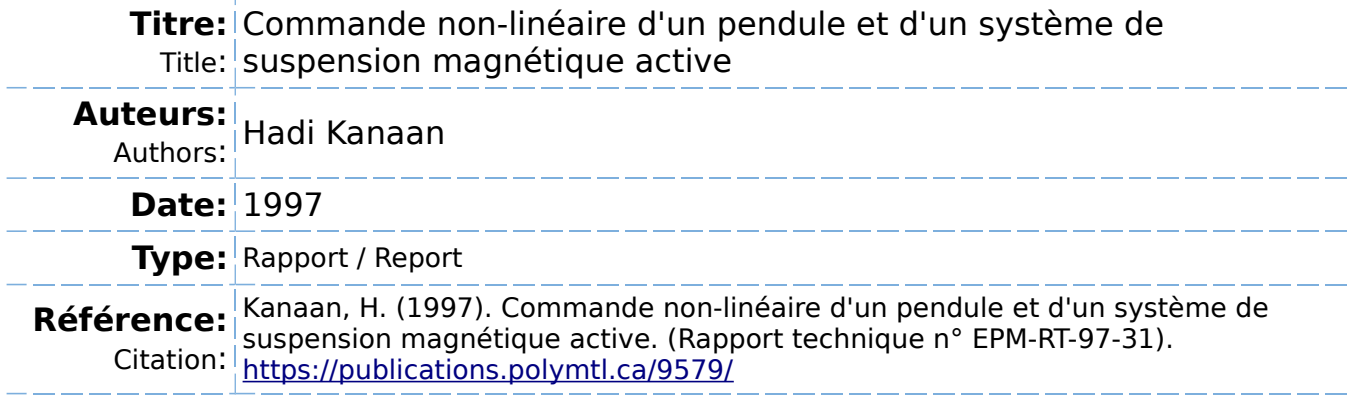

## **Document en libre accès dans PolyPublie**

Open Access document in PolyPublie

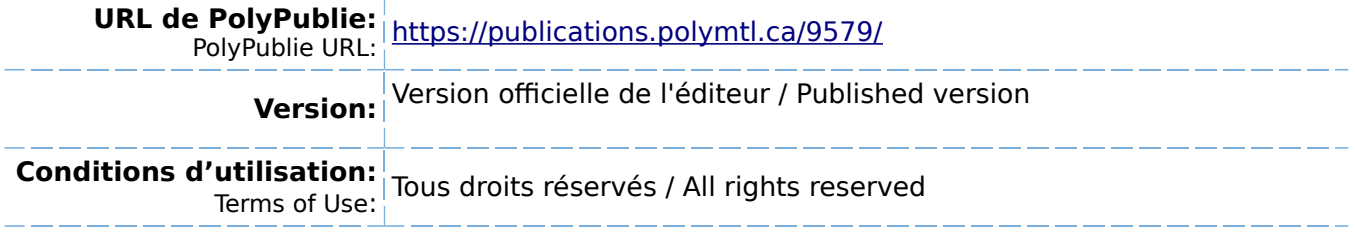

#### **Document publié chez l'éditeur officiel**  $\equiv$  Document issued by the official publisher

**Institution:** École Polytechnique de Montréal

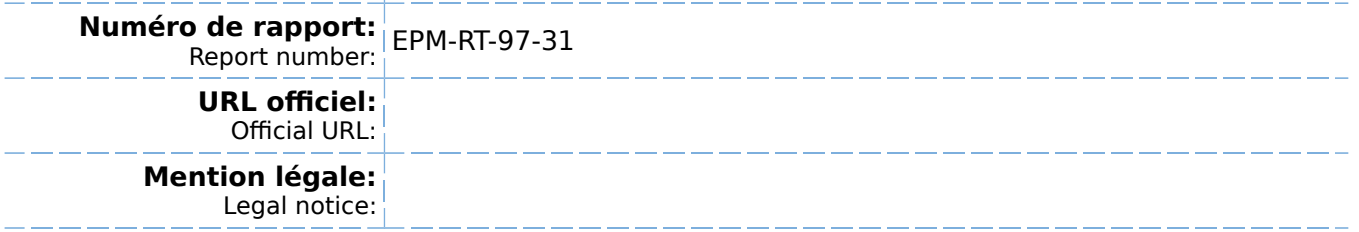

Département de Génie Electrique et de Génie Informatique

Section Automation et Systèmes

# COMMANDE NON-LINÉAIRE D'UN PENDULE ET D'UN SYSTÈME DE SUSPENSION MAGNÉTIQUE ACTIVE

Par

Hadi Kanaan

projet dirigé par

 $\breve{=}$  $\sum_{i=1}^{n}$ 

Professeur Romano M. DeSantis

Ecole polytechnique de Montréal Décembre 1997

Tous droits réservés. On ne peut reproduire ni diffuser aucune partie du présent ouvrage, sous quelque forme ou par quelque procédé que ce soit, sans avoir obtenu au préalable l'autorisation écrite des auteurs.

Dépôt légal. Décembre 1997 Bibliothèque nationale du Québec Bibliothèque nationale du Canada

Commande non-linénaire d'un pendule et d'un système de suspension magnétique active

Hadi Kanaan Projet dirigé par Professeur Romano DeSantis Département de Génie Electrique et Génie Informatique, Section Automation et Systèmes

Pour se procurer une copie de ce document, s'adresser au:

Service des Editions Ecole Polytechnique de Montréal Case Postale 6079, Succursale Centre- Ville Montréal (Québec) H3C 3A7 Téléphone: (514) 340-4711 ext. 4473 Télécopie: (514) 340-3734

Compter 0,10\$ par page et ajouter 3,00\$ pour la couverture, les frais de poste et la manutention. Régler en dollars canadiens par chèque ou mandat-poste au nom de l'Ecole Polytechnique de Montréal.

Nous n'honorerons que les commandes accompagnées d'un paiement, sauf s'il y a eu entente préalable dans le cas d'établissements d'enseignement, de sociétés ou d'organismes canadiens.

## Sommaire

L'objectif de ce rapport est d'illustrer les modalités d'application des techniques de commande non-linéaire relatives au plan de phase, au premier harmonique et aux modes de glissement. Le rapport est subdivisé en trois parties:

- Dans la première partie, on considérera deux non-linéarités typiques souvent rencontrées dans la pratique: le relais à hystérésis et zone morte et le jeu d'engrenage (backlash). On en décrira d'abord le fonctionnement dans le cadre de l'approximation du premier harmonique, puis on en déterminera le lieu critique d'une façon analytique, d'une part, et par voie de simulation, d'autre part.

- La deuxième partie est consacrée à l'étude par voie des méthodes du plan de phase et du premier harmonique du système de commande par réaction tachymétrique d'un pendule.

- La troisième partie applique la méthode des modes de glissement dans la conception d'un contrôleur pour le réglage de position d'un système de suspension magnétique active.

 $\mathbf{i}$ 

# Table des Matières

 $\bar{\lambda}$ 

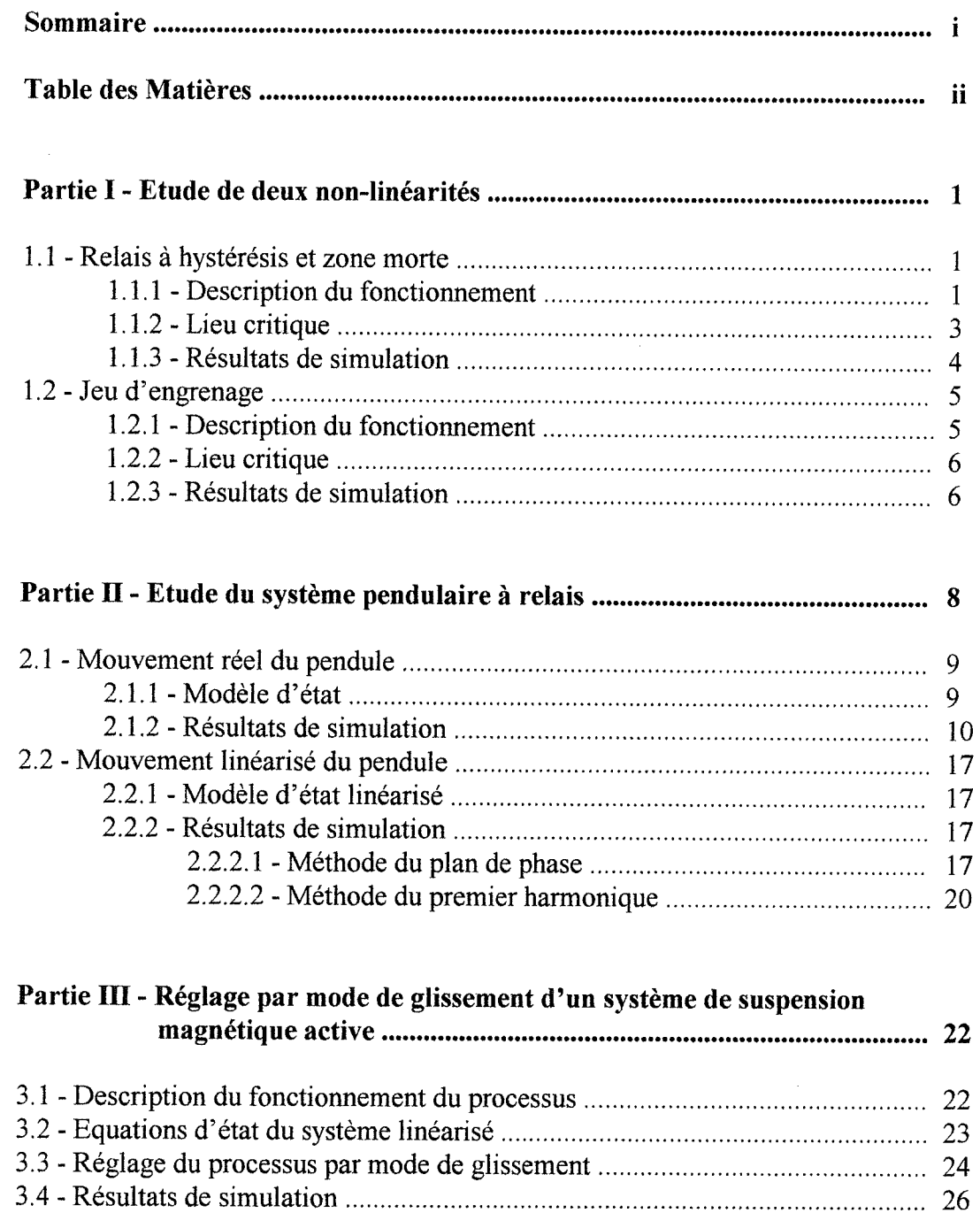

 $\hat{\boldsymbol{\epsilon}}$ 

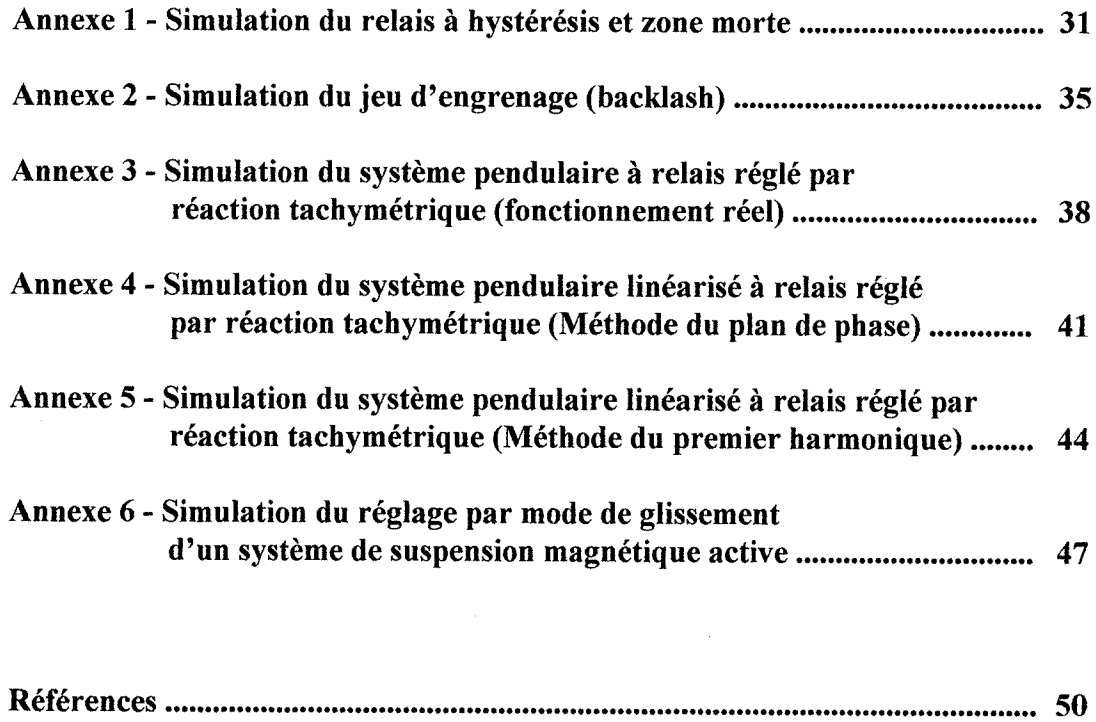

 $\sim 10^7$ 

 $\mathcal{A}^{\mathcal{A}}$ 

# Partie l

## Etude de deux non-linéarités

On se propose, dans cette première partie du rapport, de décrire le fonctionnement et déterminer le lieu critique de deux non-linéarités typiques: le relais à hystérésis et zone moret et le jeu d'engrenage (backlash). L'étude se fera dans le cadre de l'approximation du premier harmonique, ce qui permettra de supposer que le signal appliqué à l'entrée de chaque élément non-linéaire est de forme sinusoïdale.

## 1.1 - Relais à hystérésis et zone morte:

#### 1.1.1 - Description du fonctionnement:

Ce type de non-linéarité est représenté par la courbe de la figure 1.1 donnant les variations de la sortie u du relais en fonction de la valeur du signal d'entrée e. Dans le cadre de l'approximation du premier harmonique, cette relation peut être interprétée analytiquement comme suit:

$$
u = \begin{cases} -M & si & e < -E_2 & ou & (-E_2 < e < -E_1 \text{ et } e > 0) \\ 0 & si & |e| < E_1 & ou & (E_1 < |e| < E_2 & et e > 0) \\ +M & si & e > E_2 & ou & (E_1 < e < E_2 & et e < 0) \end{cases}
$$

où  $\dot{e}$  est la dérivée par rapport au temps du signal d'entrée  $e(t)$ .

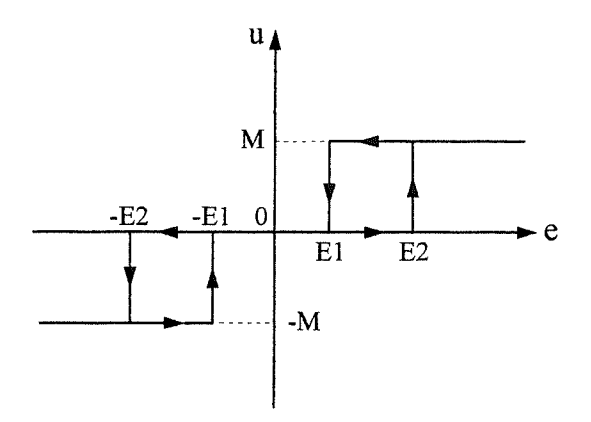

Figure 1.1: Caractéristique du relais

La réponse du relais à une entrée sinusoïdale d'amplitude 3 est représentée aux figures 1.2 à 1.5 pour les quatre cas respectifs suivants:

-  $E_1 = 1$  et  $E_2 = 2$  $-E_1 = 0$  et  $E_2 = 2$ -  $E_1 = -1$  et  $E_2 = 2$ -  $E_1 = -2$  et  $E_2 = 2$ 

Le dernier cas correspond à un relais à hystérésis mais sans zone morte. La valeur de M est prise toujours égale à 2.

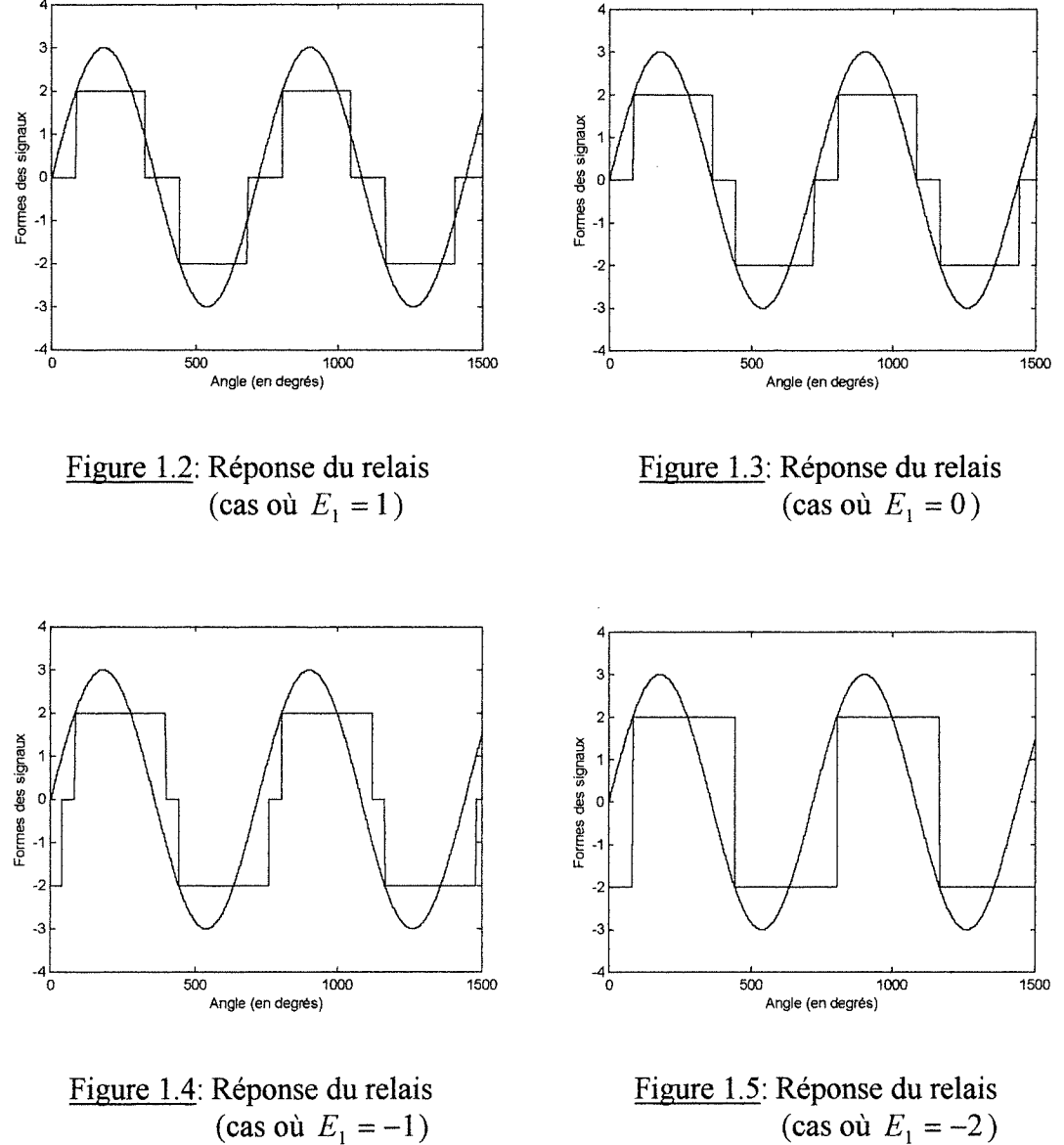

(cas où  $E_1 = -2$  )

#### 1.1.2 - Lieu critique:

Le lieu critique du relais est donné par:

$$
C(E) = -\frac{1}{N(E)}\tag{1.1}
$$

où E est l'amplitude du signal d'entrée et  $N(E)$  le gain équivalent du relais, défini par:

$$
N(E) = \frac{2. M}{\pi E} \cdot \left[ \sqrt{1 - \left(\frac{\Delta + h}{2. E}\right)^2} + \sqrt{1 - \left(\frac{\Delta - h}{2. E}\right)^2} \right] - j \cdot \frac{2. M.h}{\pi E^2}
$$
(1.2)

avec:

 $\overline{\phantom{a}}$ 

$$
\Delta = E_1 + E_2 \qquad \text{et} \qquad h = E_2 - E_1
$$

Dans le cas particulier d'un relais à hystérésis mais sans zone morte, où:

$$
E_1 = -E_2 \quad , \quad \Delta = 0 \quad \text{et} \quad h = 2. E_2
$$

l'expression (1.2) devient:

$$
N_0(E) = \frac{4. M}{\pi.E} \cdot \sqrt{1 - \left(\frac{h}{2.E}\right)^2} - j \cdot \frac{2. M.h}{\pi.E^2}
$$

Dans ces conditions, on obtient d'après (1.1):

$$
C_0(E) = -\frac{\pi.h}{8 \cdot M} \cdot \sqrt{\left(\frac{2.E}{h}\right)^2 - 1} - j \cdot \frac{\pi.h}{8 \cdot M}
$$

Le lieu critique du relais à hystérésis sans zone morte est donc une demi-droite horizontale dans le plan de Nyquist, définie par:

$$
\begin{cases}\n\operatorname{Re}(C_0(E)) \ge 0 \\
\operatorname{Im}(C_0(E)) = -\frac{\pi.h}{8.M}\n\end{cases}
$$

Pour des fins de simulation, on utilisera l'expression générale suivante du gain équivalent:

$$
N(E) = \frac{2}{\pi E} \cdot \int_{0}^{\pi} u(x) \cdot \sin x \cdot dx + j \cdot \frac{2}{\pi E} \cdot \int_{0}^{\pi} u(x) \cdot \cos x \cdot dx
$$

#### 1.1.3 - Résultats de simulation:

A l'aide du module Matlab donné en annexe l, on a tracé sur les figures 1.6 à 1.9 le lieu critique du relais correspondant respectivement aux quatre cas définis précédemment. On remarque bien que la courbe obtenue par simulation suit avec une faible erreur la courbe théorique. Cette erreur dépend du choix de la période d'échantillonnage  $T_s$  utilisée dans le calcul numérique du gain équivalent. Plus  $T_s$  est faible, plus l'erreur est minime.

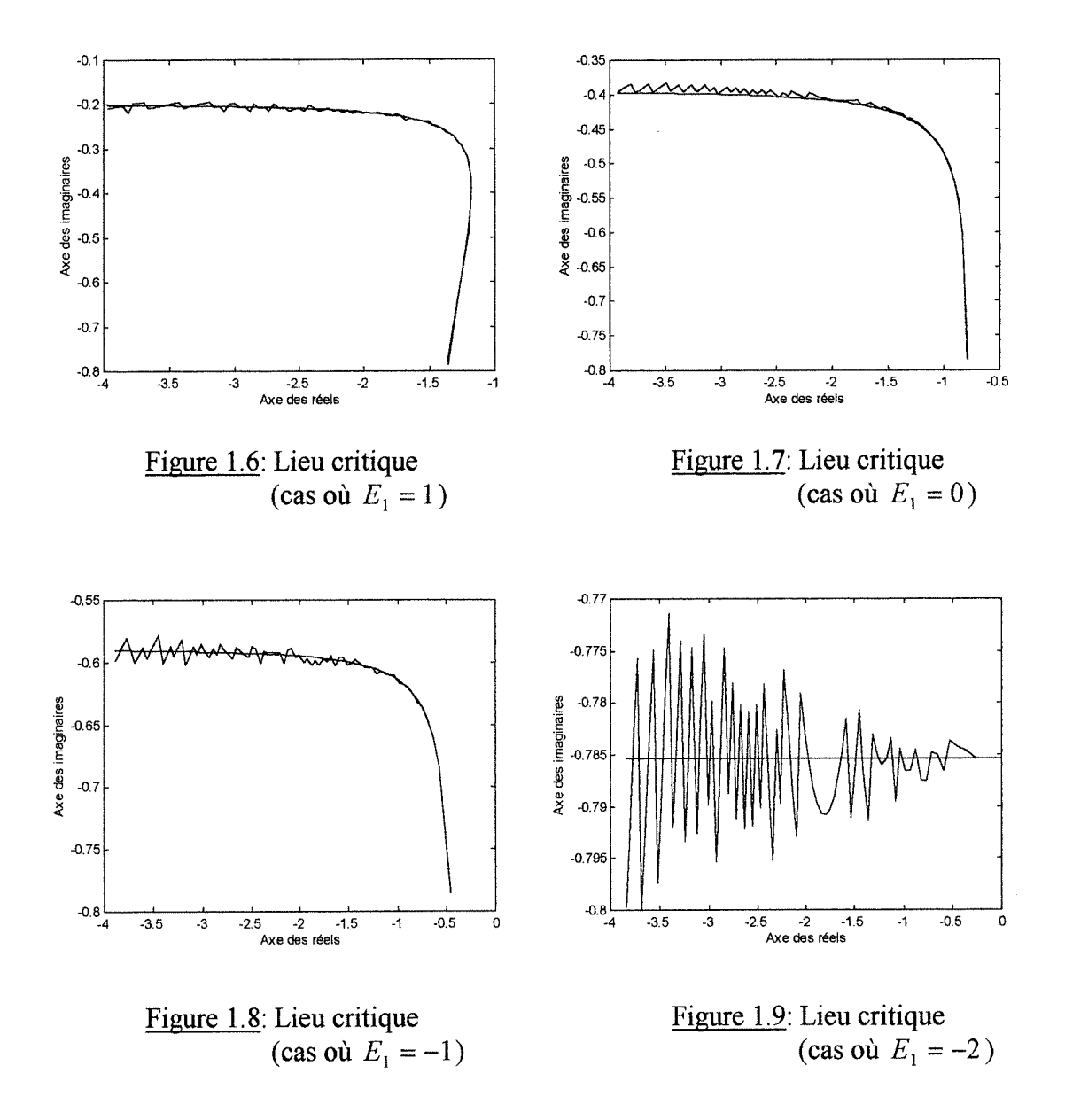

## 1.2 - Jeu d'engrenage:

### 1.2.1 - Description du fonctionnement:

La non-linéarité que représente le jeu d'engrenage est représentée à la figure 1.10. Dans le cadre de l'approximation du premier harmonique où l'on suppose que le signal à l'entrée du système est sinusoïdal, la valeur du signal de sortie  $u$  peut être déterminée analytiquement de la manière suivante:

$$
u = \begin{cases} -k(E_{\text{max}} - b/2) & si & e < b - E_{\text{max}} & et & \dot{e} > 0 \\ k(e - b/2) & si & e > b - E_{\text{max}} & et & \dot{e} > 0 \\ k(E_{\text{max}} - b/2) & si & e > E_{\text{max}} - b & et & \dot{e} < 0 \\ k(e + b/2) & si & e < E_{\text{max}} - b & et & \dot{e} < 0 \end{cases}
$$

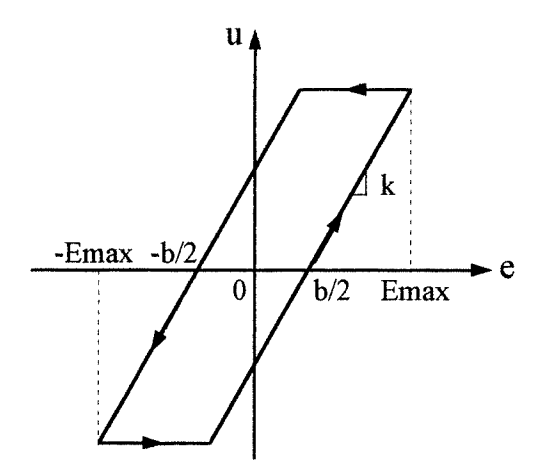

Figure 1.10; Caractéristique du jeu d'engrenage

On donne à la figure 1.11 la réponse à un signal sinusoïdal d'amplitude 3 du système caractérisé par:

$$
b=2 \qquad \text{et} \qquad k=1
$$

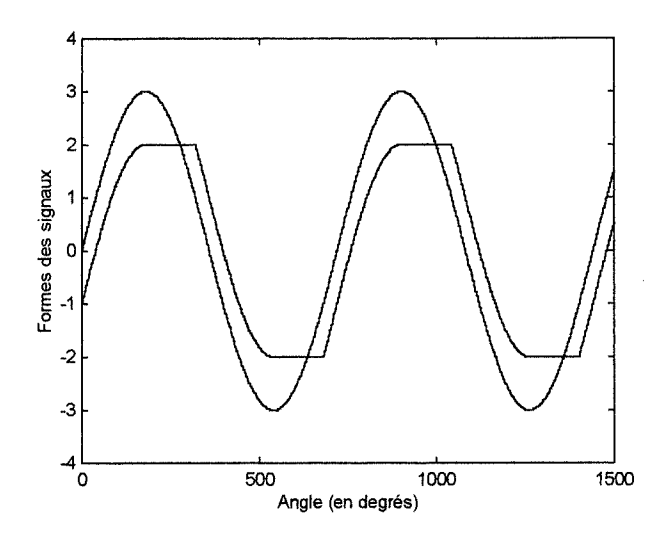

Figure 1.11: Réponse du système

## 1.2.2 - Lieu critique:

Le lieu critique du jeu d'engrenage est donné par:

$$
C(E) = -\frac{1}{N(E)}\tag{1.3}
$$

où  $E$  est l'amplitude du signal d'entrée et  $N(E)$  le gain équivalent du système, défini par:

$$
N(E) = \frac{k}{\pi} \cdot \left[ \pi + (1 - \phi) \cdot \sqrt{2 \cdot \phi - \phi^2} - \arccos(1 - \phi) + j \cdot (\phi^2 - 2 \cdot \phi) \right]
$$
(1.4)

avec:

$$
\phi = \frac{b}{E}
$$

## 1.2.3 - Résultats de simulation:

A l'aide du module Matlab donné en annexe 2, on a tracé sur la figure 1.12 le lieu critique du jeu d'engrenage dans le cas où  $b=2$  et  $k=1$ . La courbe obtenue par voie de simulation est pratiquement confondue avec celle engendrée par les équations théoriques  $(1.3)$  et  $(1.4)$ .

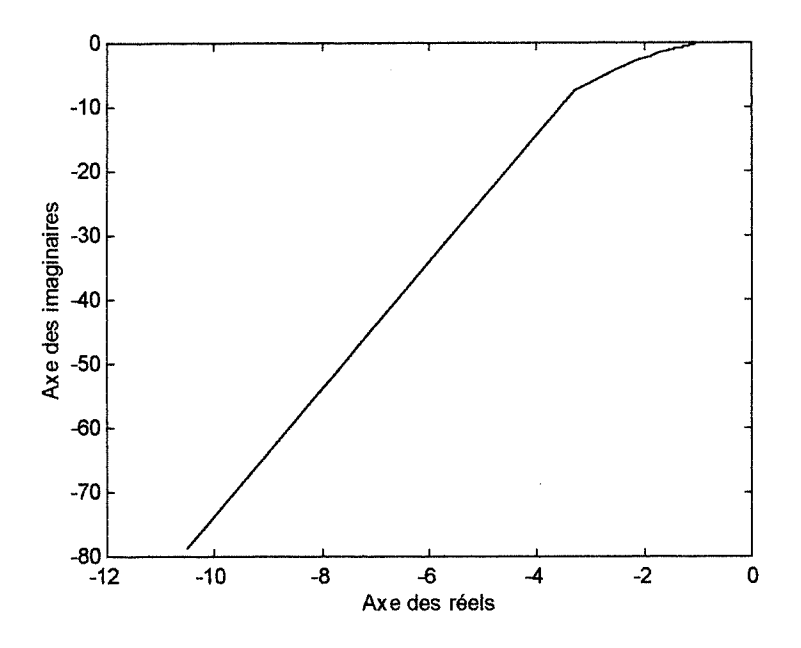

Figure 1.12: Lieu critique du jeu d'engrenage

# Partie II

## Etude du Système Pendulaire à Relais

Un pendule, tel représenté à la figure 2.1, est constitué d'une tige rectiligne de longueur L (supposée de masse très faible) qui suspend à une de ses extrémités un corps de masse  $m$  soumis à la force de gravitation universelle et à un certain couple  $u$ . L'autre extrémité de la tige est fixée à un point 0.

Lorsqu'on l'écarte légèrement de sa position d'équilibre stable, le corps entreprend un mouvement oscillatoire autour de celle-ci.

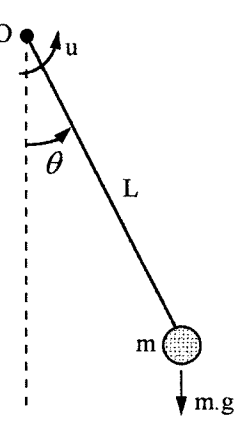

Figure 2.1: Système pendulaire

On prendra par la suite les valeurs numériques suivantes des paramètres du système:

 $m = 10 \text{ kg}$ ,  $L = 2 m$  et  $g = 9.81 \text{ N/kg}$ 

Le signal de commande  $u$ , qui représente le couple, est supposé délivré en général par un relais à hystérésis et zone morte. Ce type de non-linéarité, dont le fonctionnement est déjà décrit en détail dans la première partie du présent rapport, est caractérisé par la courbe donnée à la figure 2.2.

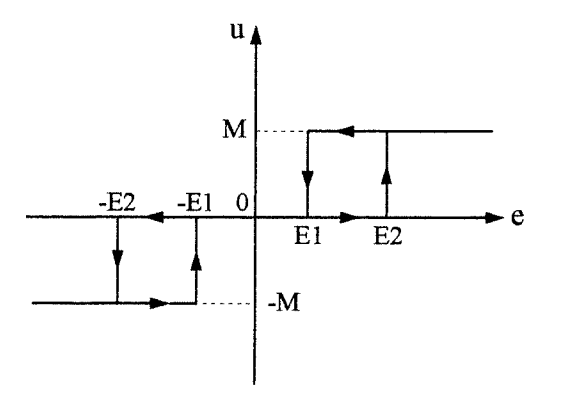

Figure 2.2: Caractéristique du relais

Dans le but de régler en boucle fermée le mouvement du pendule, on fait appel à un régulateur tachymétrique de sorte que le système de commande global soit conforme à celui donné à la figure 2.3.

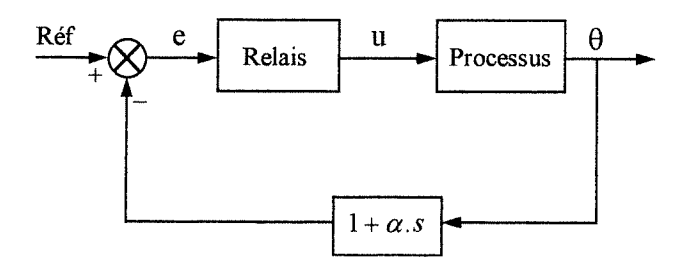

Figure 2.3: Système de commande

## 2.1 - Mouvement réel du pendule:

### 2.1.1 - Modèle d'état:

Le système pendulaire de la figure 2.1 est régi par une équation différentielle nonlinéaire du deuxième ordre donnée par:

 $\bar{\bar{z}}$ 

$$
m. L. \ddot{\theta} = -m. g. \sin \theta + L. u \tag{2.1}
$$

En posant  $x_1 = \theta$  et  $x_2 = \dot{\theta}$ , l'équation (2.1) peut s'écrire sous la forme suivante:

$$
\begin{bmatrix} \dot{x}_1 \\ \dot{x}_2 \end{bmatrix} = \begin{bmatrix} x_2 \\ -\frac{g}{L} \cdot \sin(x_1) \end{bmatrix} + \begin{bmatrix} 0 \\ \frac{1}{m} \end{bmatrix} \cdot u \tag{2.2}
$$

L'équation matricielle (2.2) représente les équations d'état du système et  $\begin{bmatrix} x_1 & x_2 \end{bmatrix}^T$  son vecteur d'état. Dans le cas où le signal  $u$  est toujours nul, l'analyse des points singuliers du système libre dans le plan de phase  $(x_1, x_2)$  en fait apparaître deux types: des centres (stables) de coordonnées  $(2k\pi,0)$  et des cols (instables) correspondant aux points  $((2k + 1)\pi,0)$ , k étant un entier relatif.

Notre objectif est de concevoir un système de commande qui permet au processus d'atteindre, à partir de certaines conditions initiales, le point de fonctionnement statique désiré.

Les trajectoires du système dans le plan de phase sont définies par l'équation différentielle du premier ordre suivante:

$$
x_2 \cdot \frac{dx_2}{dx_1} = -\frac{g}{L} \cdot \sin(x_1) + \frac{u}{m}
$$

où  $u = -M$ , 0 ou  $+M$ . Par suite:

$$
x_2^2 = \frac{2g}{L} \cdot \cos(x_1) + \frac{2u}{m} \cdot x_1 + K
$$

où K est une constante d'intégration dépendant des conditions initiales.

#### 2.1.2 - Résultats de simulation:

A l'aide d'un module Matlab dans lequel on a implanté le système de réglage (voir annexe 3), on obtient les courbes données aux figures 2.3 à 2.7:

- Les courbes de la figure 2.3 correspondent au cas où le relais est à hystérésis mais sans zone morte ( $E_2 = -E_1 = 0.25$ ,  $M = 10$ ), le paramètre  $\alpha$  du régulateur tachymétrique est non nul et égal à 0.5 et la référence est choisie nulle. On voit bien qu'à partir des conditions initiales définies par  $(x_1 (0), x_2 (0)) = (-\pi/2, 0)$  on aboutit au bout de 8 secondes environ à un cycle limite d'amplitude inférieure à  $0.04\pi$  # 7.2 degrés.

- Si on remplace le relais à hystérésis par un relais idéal ( $E_1 = E_2 = 0, M = 10$ ), les oscillations disparaissent en régime permanent et le vecteur d'état du système atteint sa cible définie par  $x_1 = x_2 = 0$  au bout de 7 secondes, comme le laisse voir la figure 2.4.

- Lorsqu'on applique une référence non nulle égale à  $\pi/4$  au niveau de l'entrée du système de commande (figure 2.5), on obtient en régime permanent des oscillations de forte amplitude  $(0.12\pi$  # 21.6 degrés) même en l'absence d'hystérésis. De plus, la position angulaire autour de laquelle ces oscillations s'établissent ne correspond pas à la valeur souhaitée  $(\pi/4)$ . Ceci est dû au caractère non-linéaire des équations d'état du système. Toutefois, on pourra toujours diminuer l'amplitude des oscillations et améliorer, par conséquent, le comportement du système en régime permanent en augmentant le gain du relais. On représente à la figure 2.6 les résultats correspondant à des conditions similaires à celles du cas précédent, sauf qu'on a doublé la valeur de M. Un phénomène de glissement apparaît juste avant d'aboutir à un cycle limite dont l'amplitude est nettement plus faible que celle obtenue précédemment.

- En l'absence de la réaction tachymétrique ( $\alpha = 0$ ), la trajectoire du système dans le plan de phase, issue du point initial  $(-\pi/2, 0)$ , prend la forme donnée à la figure 2.7. Le système devient alors instable et son point de fonctionnement s'éloigne de plus en plus de la position d'équilibre désirée. Il est à remarquer que cette trajectoire met en relief la présence de deux cols sur l'axe  $x<sub>2</sub> = 0$ , définis par  $(-\pi, 0)$  et  $(\pi, 0)$ .

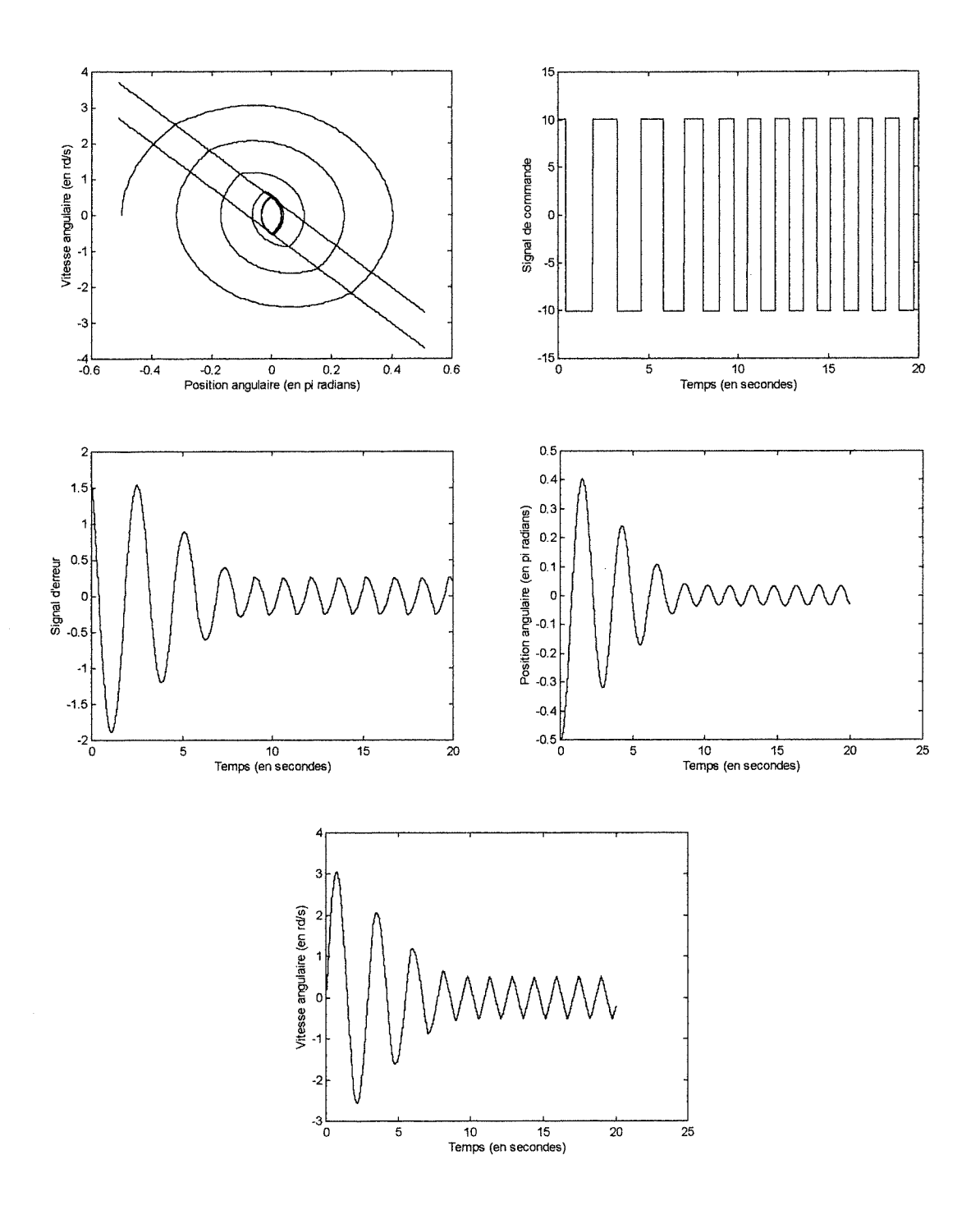

Figure 2.3 : Performances du système (cas où  $E_2 = -E_1 = 0.25, M = 10, \alpha = 0.5$  et Réf = 0)

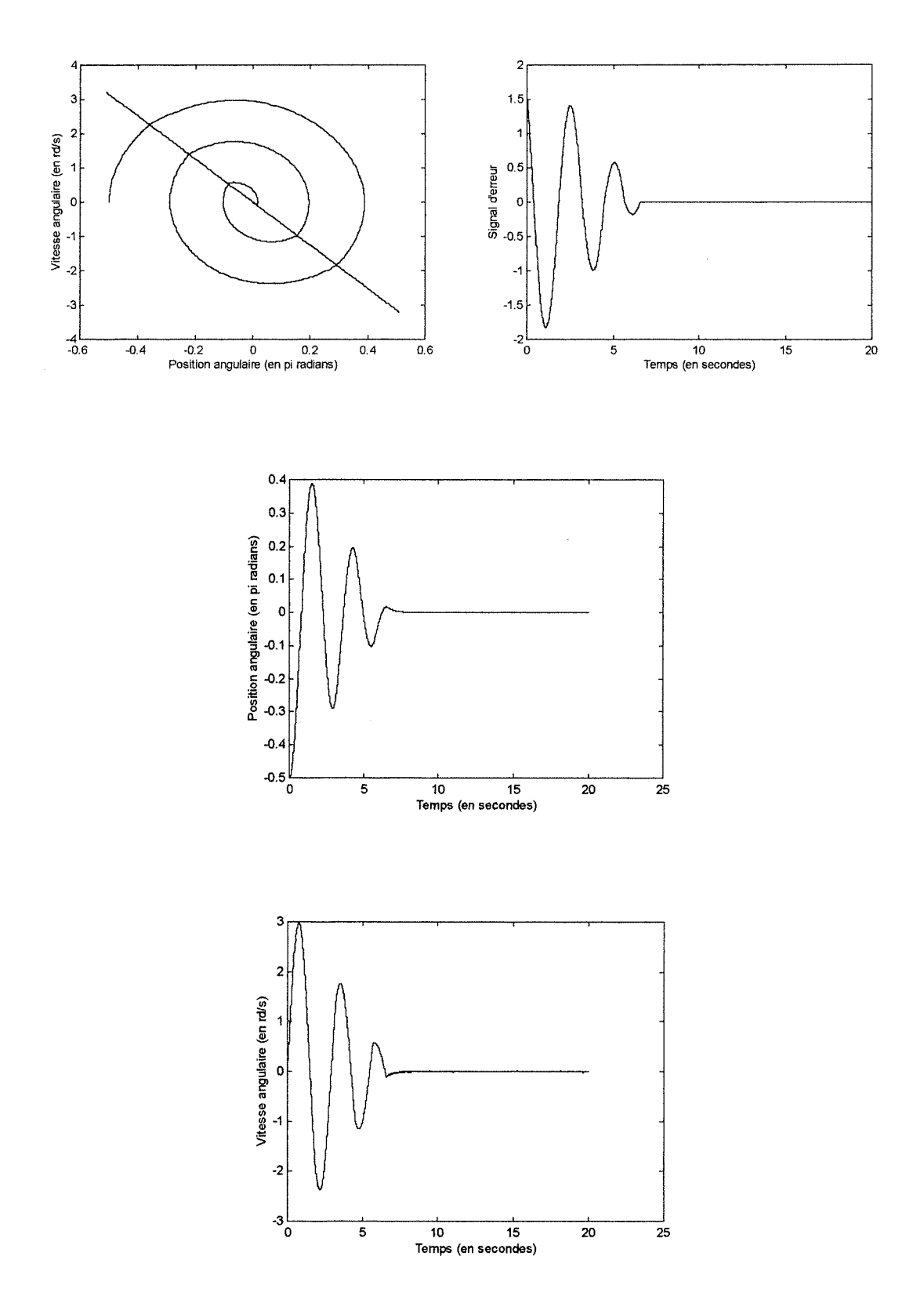

 $\ddot{\phantom{0}}$ 

 $\hat{\mathcal{A}}$ 

Figure 2.4: Performances du système (cas où  $E_1 = E_2 = 0, M = 10, \alpha = 0.5$  et Réf = 0)

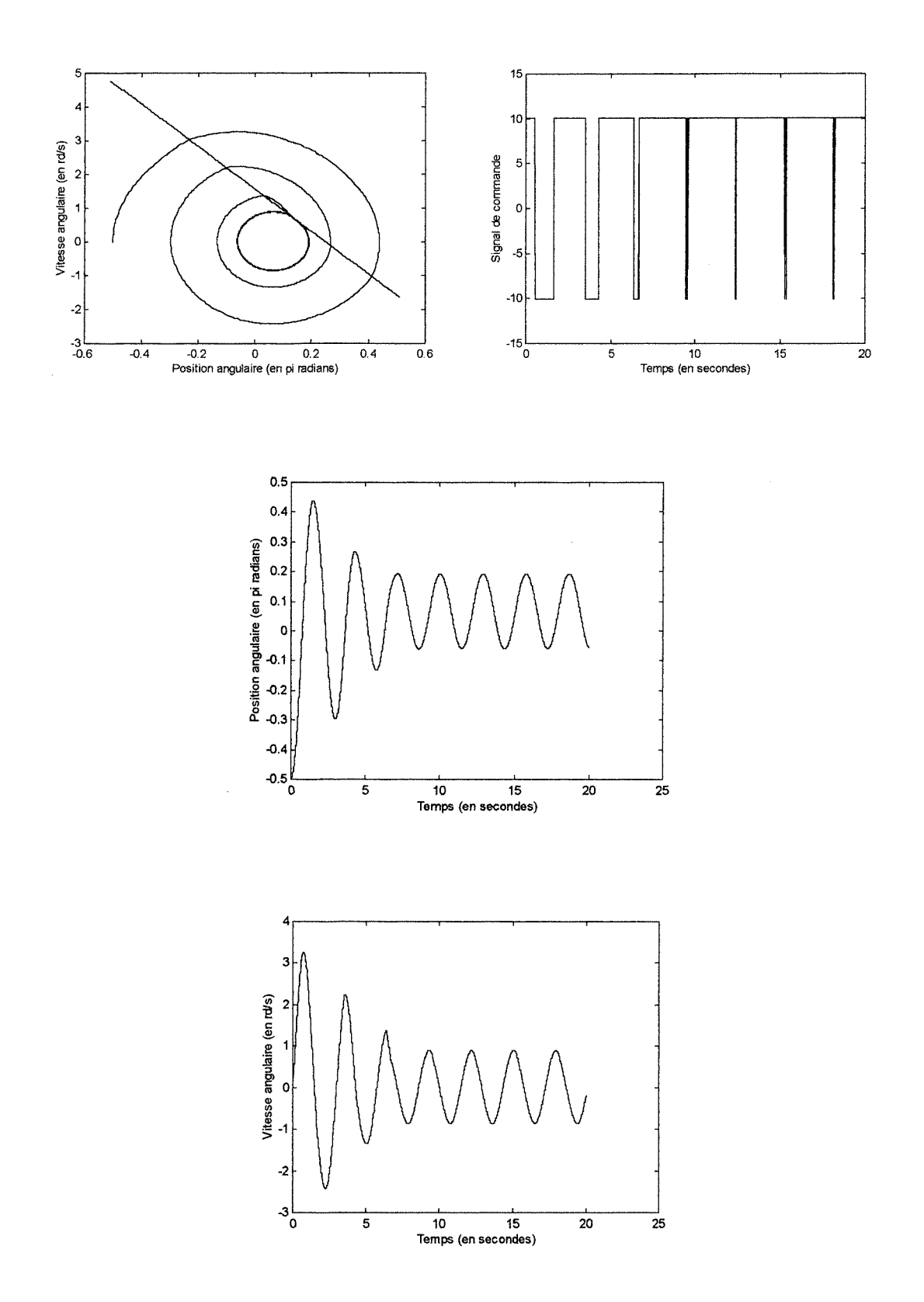

 $\hat{\mathcal{F}}$ 

Figure 2.5: Performances du système (cas où  $E_1 = E_2 = 0, M = 10, \alpha = 0.5$  et Réf =  $\pi/4$ )

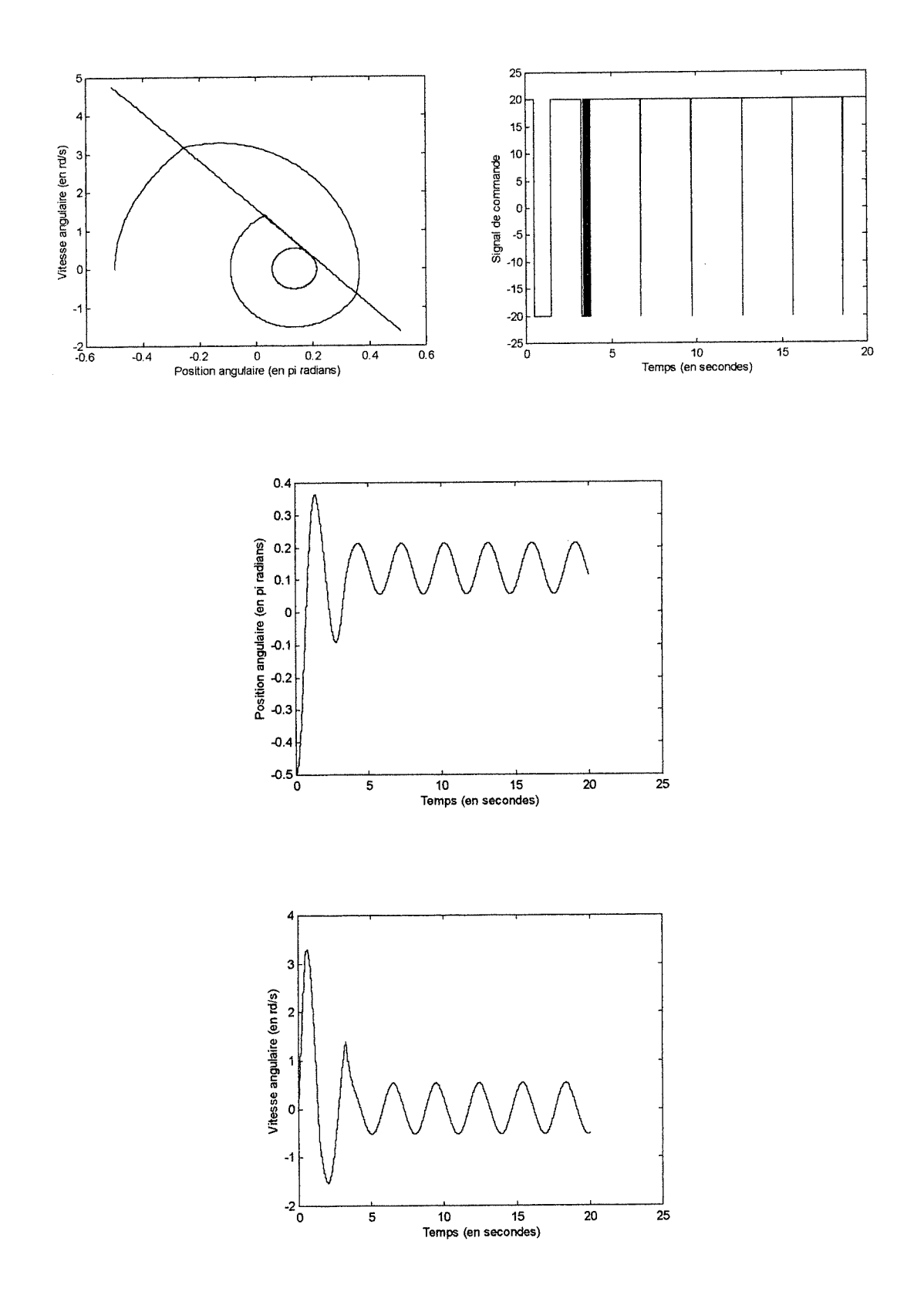

 $\bar{z}$ 

Figure 2.6: Performances du système (cas où  $E_1 = E_2 = 0, M = 20, \alpha = 0.5$  et Réf $= \pi/4$ )

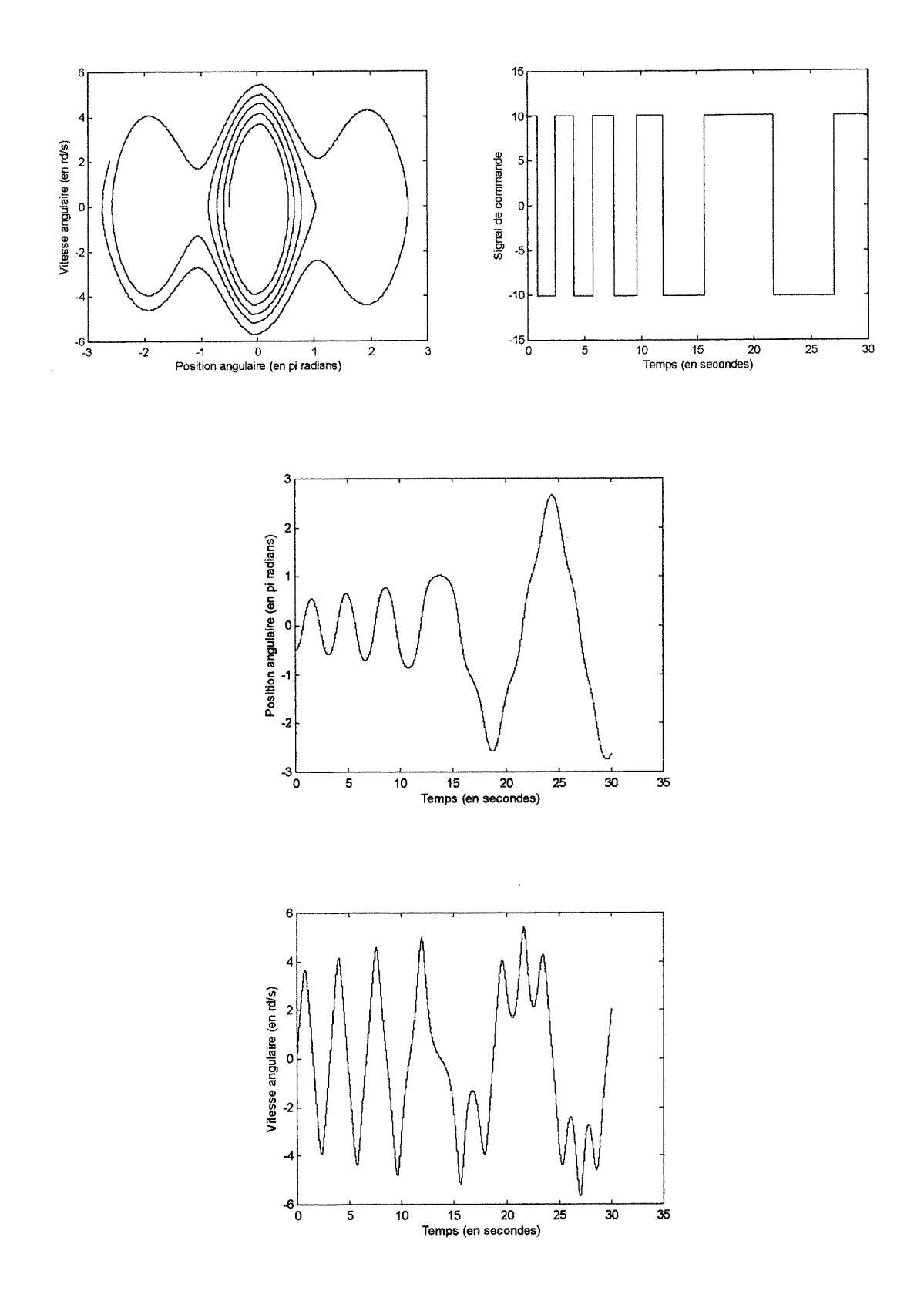

 $\ddot{\phantom{0}}$ 

Figure 2.7: Performances du système (cas où  $E^{\,}_{2} = -E^{\,}_{1} = 0.25, M = 10, \alpha = 0$  et Réf $= 0$ )

### 2.2 - Mouvement linéarisé du pendule:

#### 2.2.1 - Modèle d'état linéarisé:

On se propose d'étudier le comportement du système de réglage de la figure 2.2 au voisinage de la position d'équilibre stable définie par  $x_1 = x_2 = 0$ . Le paramètre du régulateur tachymétrique sera toujours pris égal à 0.5. La linéarisation du système (2.2) autour de l'origine conduit au modèle d'état linéaire suivant:

$$
\begin{bmatrix} \dot{x}_1 \\ \dot{x}_2 \end{bmatrix} = \begin{bmatrix} 0 & 1 \\ -\frac{g}{L} & 0 \end{bmatrix} \cdot \begin{bmatrix} x_1 \\ x_2 \end{bmatrix} + \begin{bmatrix} 0 \\ \frac{1}{m} \end{bmatrix} \cdot u
$$

Les trajectoires du système dans le plan de phase sont définies par:

$$
x_2^2 + \frac{g}{L} \cdot x_1^2 - \frac{2u}{m} \cdot x_1 = K'
$$

où K' est une constante d'intégration dépendant des conditions initiales. Les trajectoires sont donc des ellipses centrées en  $\left( \frac{L. u}{L. v} \right)$  $+M$  $\mathcal{M}$ . g  $,0$  où u ne peut prendre que les valeurs - $M$ , 0 ou

#### 2.2.2 - Résultats de simulation:

#### 2.2.2. l - Méthode du plan de phase:

En utilisant d'abord un relais idéal ( $E_1 = E_2 = 0$ ), on remarque, comme le montre la figure 2.8, que le vecteur d'état du système atteint l'origine au bout de 7 secondes environ à partir du point initial  $(-\pi/2, 0)$ , et ceci en l'absence de toute oscillation. Par contre, lorsqu'on est en présence d'un relais avec hystérésis mais sans zone morte ( $E_2 = -E_1 = 0.25$ ), un cycle limite est atteint après 8 secondes à partir des mêmes conditions initiales. Les oscillations sont caractérisées par une amplitude de 7,2 degrés et une fréquence de 0.6 Hertz, comme le montre la figure 2.9. Le module Matlab qui a permis l'obtention des ces résultats est donné en annexe 4.

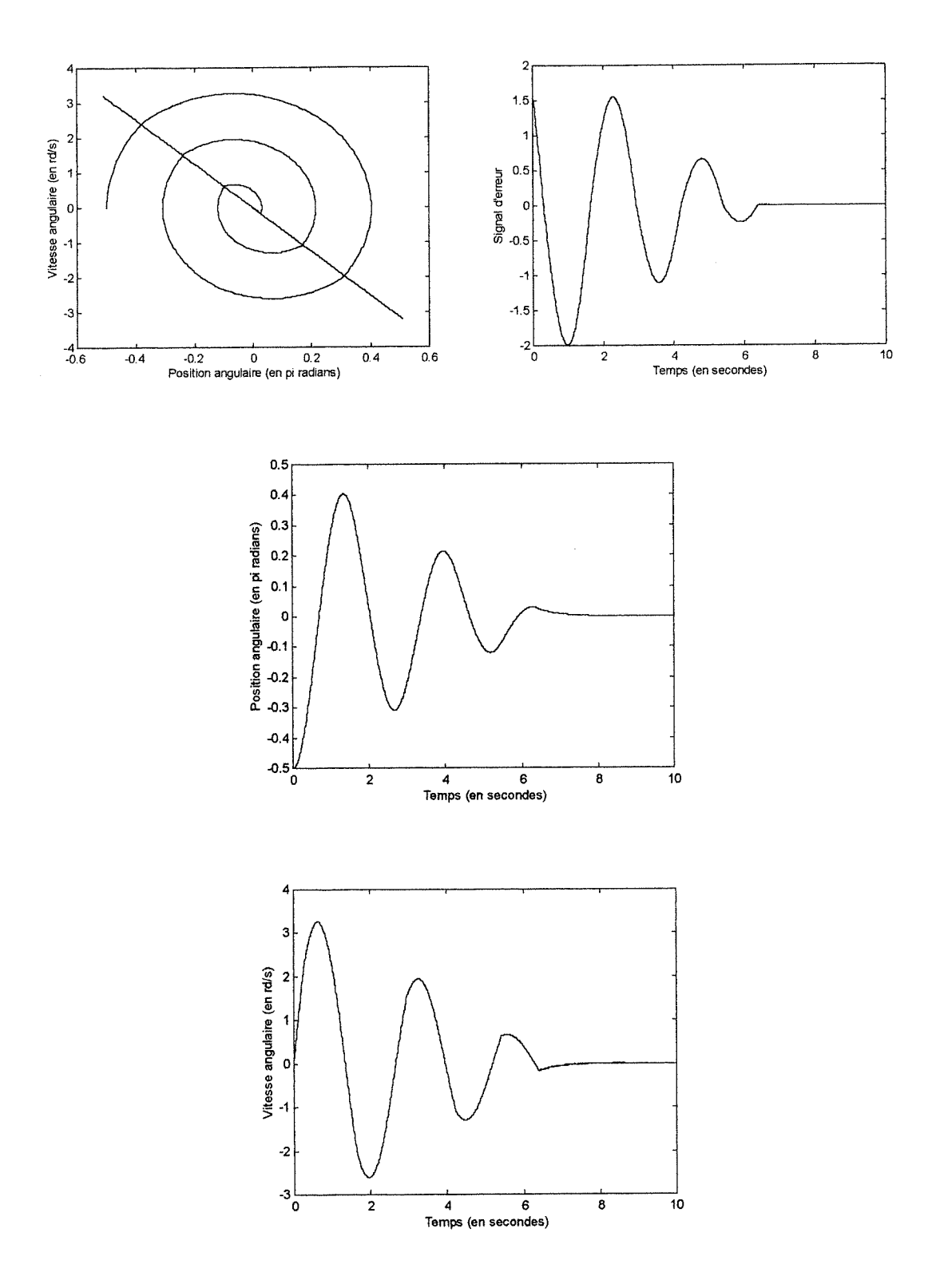

 $\bar{z}$ 

Figure 2.8: Performances du système linearisé (cas du relais idéal)

 $\omega_{\rm c}$ 

 $\epsilon$  is  $\epsilon$ 

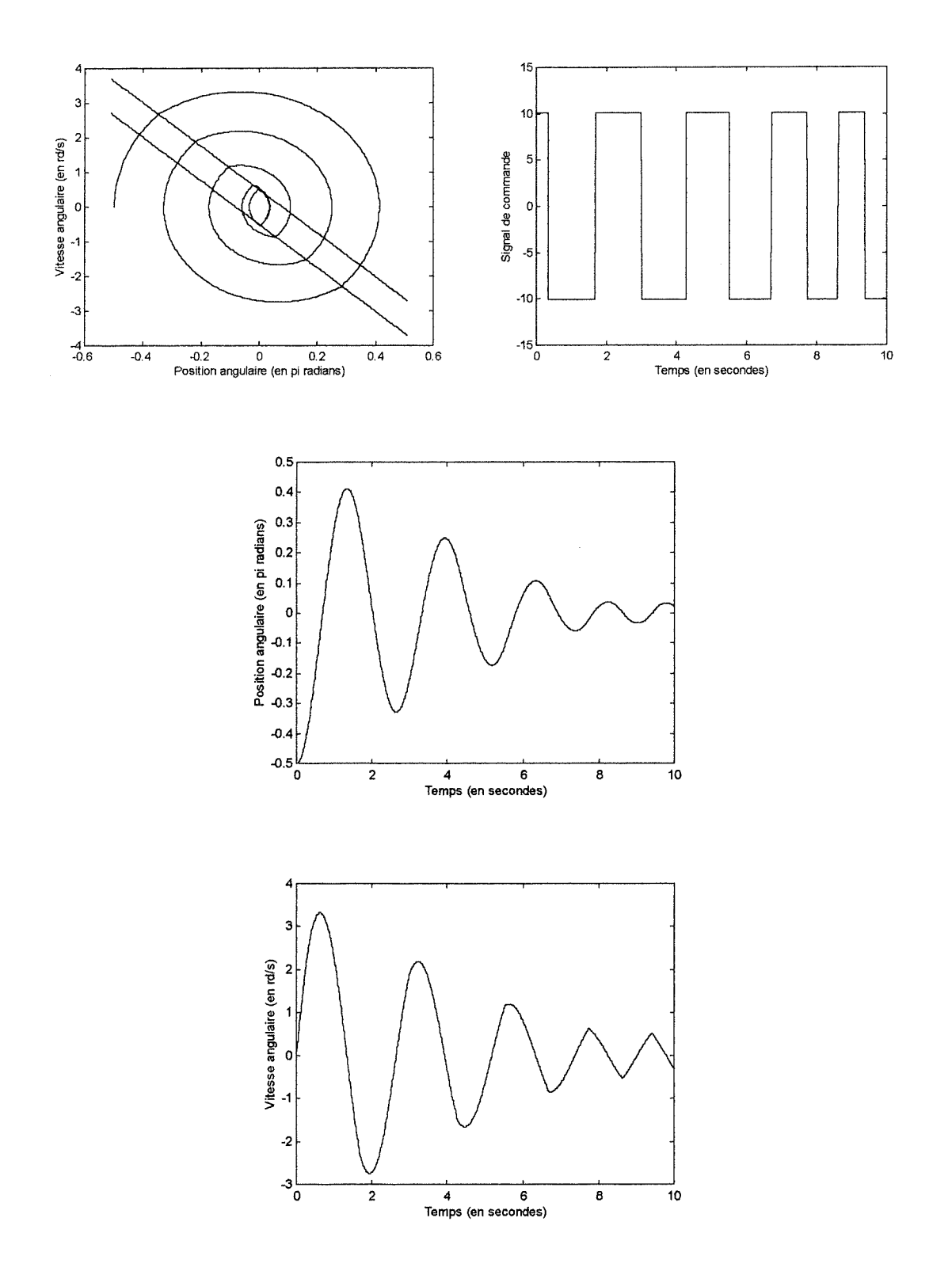

 $\hat{\boldsymbol{\beta}}$ 

Figure 2.9: Performances du système linéarisé (cas du relais à hystérésis)

### 2.2.2.2 - Méthode du premier harmonique:

Le processus étant un filtre du deuxième ordre, on peut appliquer avec une bonne approximation la méthode du premier harmonique qui consiste à ne considérer que le fondamental du signal de commande débité par le relais. Les oscillations du système en régime permanent sont déterminées par le point d'intersection entre le lieu critique du relais (supposé à hystérésis mais sans zone morte) et la fonction de transfert du processus donnés respectivement par:

$$
C(E) = -\frac{\pi.E_2}{4.M} \cdot \sqrt{\left(\frac{E}{E_2}\right)^2 - 1} - j \cdot \frac{\pi.E_2}{4.M}
$$

$$
G(jw) = \frac{L}{m.g - m.L.w^2}
$$

où  $E$  et  $w$  représentent respectivement l'amplitude et la pulsation du signal d'erreur (à l'entrée du relais) supposé sinusoïdal. Les paramètres du relais sont choisis comme précédemment:

$$
E_2 = -E_1 = 0.25 \quad \text{et} \quad M = 10
$$

On a représenté à la figure 2.10 le lieu critique et le gain linéaire tracés dans le plan de Nyquist, et on a déterminé, à l'aide du module Matlab donné en annexe 5, les caractéristiques de leur point d'intersection. Les oscillations obtenues à la sortie du système sont illustrées à la figure 2.11. On en déduit facilement l'amplitude (0.12 radian # 7 degrés) et la fréquence (0.625 Hertz environ). Les résultats obtenus sont cohérents avec ceux donnés par la méthode du plan de phase, ce qui justifie l'utilisation de la méthode du premier harmonique dans ce type de problème.

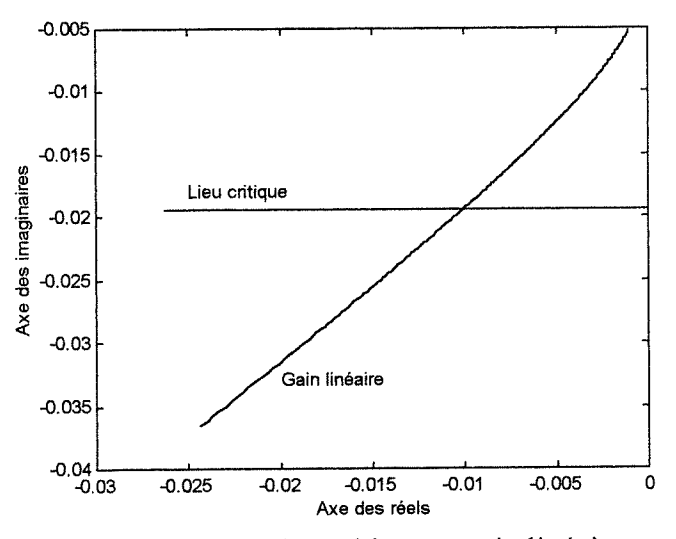

Figure 2.10: Lieu critique et gain linéaire

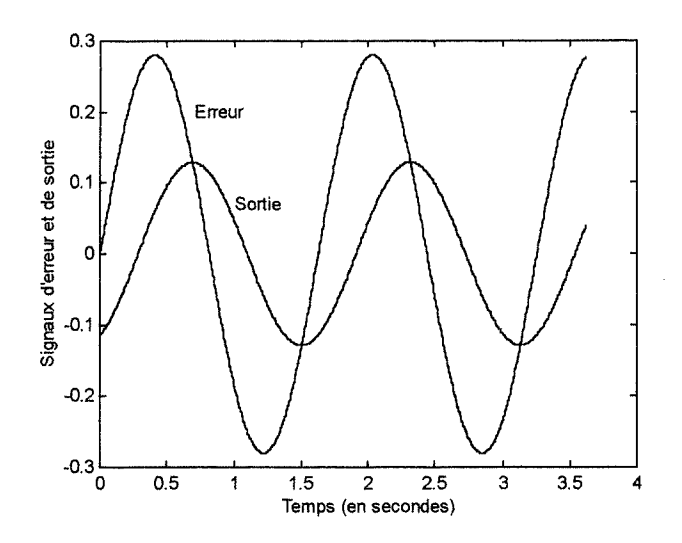

Figure 2.11: Oscillations du système

 $\ddot{\phantom{a}}$ 

 $\hat{\mathcal{L}}$ 

# Partie III

## Réglage par Mode de Glissement d'un Système de Suspension Magnétique Active

Dans le but d'illustrer la méthode de réglage par mode de glissement, on se propose de l'appliquer à un système de suspension magnétique active. Ce type de processus est fortement instable en boucle ouverte car il introduit des pôles à partie réelle positive. En pratique, des capteurs de position y sont souvent insérés pour tenter de stabiliser le système autour d'une position d'équilibre désirée.

Dans les lignes qui suivent, on décrira d'abord (paragraphe 3.1), et d'une manière très brève, le fonctionnement du processus envisagé en indiquant les équations magnétoélectro-mécaniques qui le régissent. On dégagera ensuite (paragraphe 3.2) le modèle d'état du système hnéarisé autour d'une position d'équilibre souhaitée. Dans le paragraphe 3.3, on élaborera un régulateur par retour d'état, basé sur l'utilisation des techniques du mode de glissement. Des résultats de simulation seront enfin présentés et commentés au paragraphe 3.4.

#### 3.1 - Description du fonctionnement du processus:

Le système de suspension magnétique active, tel représenté à la figure 3.1, est formé de deux corps: un corps fixe constitué d'un circuit ferro-magnétique ouvert sur lequel est bobiné un enroulement de plusieurs spires, et un corps ferro-magnétique mobile qui se déplace verticalement suivant l'action d'une force magnétique créée principalement par le courant électrique traversant les spires. L'entrefer, qui n'est autre que l'épaisseur séparant les deux corps, est de l'ordre du millimètre.

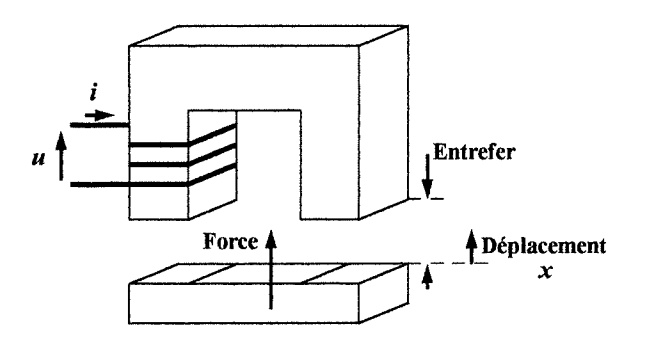

Figure 3.1: Structure du système

Le système est régi par des équations électrique, magnétique et mécanique qui sont respectivement les suivantes:

$$
U(t) = R.I(t) + \frac{d}{dt}\left(L(t).I(t)\right)
$$
\n(3.1)

$$
F(t) = K \left(\frac{I(t)}{X(t)}\right)^2 \tag{3.2}
$$

$$
m.\frac{dV(t)}{dt} = F(t) - m.g + w(t)
$$
\n(3.3)

où  $U$  est la tension aux bornes de l'enroulement,  $I$  le courant qui le traverse,  $R$  sa résistance, L l'inductance équivalente, F la force magnétique, K une constante dépendant de la structure du circuit magnétique,  $X$  l'entrefer,  $V$  la vitesse de déplacement du corps mobile, m sa masse, w une force de perturbation, g l'accélération de la pesanteur (égale à 9.81 N/kg) et t le temps.

Le processus est donc non-linéaire, ceci étant dû à la non-linéarité qui existe au niveau de l'équation magnétique (3.2).

## 3.2 - Equations d'état du système linéarisé:

Afin de pouvoir appliquer la méthode de réglage par mode glissement, il s'avère indispensable de Unéariser le processus réel autour d'une position d'équilibre préalablement choisie et caractérisée par les valeurs  $X_0$ ,  $V_0$  et  $I_0$  des variables d'état X,  $V$  et  $I$  respectivement. En posant ainsi:

$$
X(t) = X_0 - x(t) , V(t) = V_0 + v(t) , I(t) = I_0 + i(t)
$$
  

$$
U(t) = U_0 + u(t) , F(t) = F_0 + f(t) \text{ et } L(t) = L_0 + i(t)
$$

la linéarisation des équations (3.1), (3.2) et (3.3) permet d'obtenir le système suivant:

$$
u = R \cdot i + L_0 \cdot \frac{di}{dt} + K_B \cdot v \tag{3.4}
$$

$$
u = K \cdot i + L_0 \cdot \frac{dt}{dt} + K_B \cdot v \tag{3.5}
$$
\n
$$
f = K_I \cdot i + K_S \cdot x \tag{3.5}
$$

$$
f = K_I \cdot I + K_S \cdot x \tag{3.5}
$$
\n
$$
m \frac{dv}{dt} = f + w \tag{3.6}
$$

En général, les constantes  $K_s$ ,  $K_t$  et  $K_g$  sont différentes les unes des autres car elles tiennent compte entre autres des flux de fuite et des pertes fer qui se manifestent au sein du matériau ferro-magnétique constituant le système.

Le modèle d'état du système linéarisé est alors le suivant:

$$
\frac{d}{dt} \begin{bmatrix} x \\ v \\ i \end{bmatrix} = \begin{bmatrix} \dot{x} \\ \dot{v} \\ i \end{bmatrix} = \begin{bmatrix} 0 & 1000 & 0 \\ K_s/m & 0 & K_1/m \\ 0 & -K_B/L_0 & -R/L_0 \end{bmatrix} \cdot \begin{bmatrix} x \\ v \\ i \end{bmatrix} + \begin{bmatrix} 0 \\ 0 \\ 1/L_0 \end{bmatrix} \cdot u + \begin{bmatrix} 0 \\ 1/m \\ 0 \end{bmatrix} \cdot w \quad (3.7)
$$

où x est exprimé en millimètres,  $\nu$  en mètres par seconde et *i* en Ampères.

Il est à noter que, outre le système (3.7), les équations suivantes doivent aussi être vérifiées:

$$
V_0 = 0 \tag{3.8}
$$

$$
U_0 = R.I_0 \tag{3.9}
$$

$$
F_0 = m \, g \tag{3.10}
$$

$$
F_0 = K \left(\frac{I_0}{X_0}\right)^2 \tag{3.11}
$$

$$
l(t) = \frac{K_B}{I_0} \cdot x(t) \tag{3.12}
$$

Dans toute la suite de ce paragraphe, on choisira les valeurs numériques suivantes:

$$
m = 10 \text{ kg}, L_0 = 100 \text{ mH}, R = 2 \Omega, K_1 = 200 \text{ N/A}
$$
  

$$
K_s = 140 \text{ N/mm}, K_B = 200 \text{ V} \cdot \text{s/m}, K = 50 \text{ N} \cdot \text{mm}^2/A^2, X_0 = 2 \text{ mm}
$$

ce qui conduit d'après les équations  $(3.8)$ ,  $(3.9)$ ,  $(3.10)$  et  $(3.11)$  à:

$$
V_0 = 0
$$
,  $I_0 = 2.8 A$ ,  $U_0 = 5.6 V$ ,  $F_0 = 98.1 N$ 

## 3.3 - Réglage du processus par mode de glissement:

On se propose de régler le vecteur d'état du système en se basant sur les techniques du mode de glissement. Le principe de cette méthode de réglage consiste à chercher une loi de commande  $u(t)$  qui annule au bout d'un certain temps fini une fonction de glissement de la forme:

$$
S(x, v, i) = k_1 \cdot x + k_2 \cdot v + i = C \left[ \begin{matrix} x \\ v \\ i \end{matrix} \right]
$$

où  $C = [k_1 \ k_2 \ 1].$ 

En remarquant, d'après le modèle d'état (3.7), que seule la variable i dépend de la commande u, les paramètres  $k_1$  et  $k_2$  peuvent alors être déterminés de manière à ce que le système:

$$
\begin{bmatrix} \dot{x} \\ \dot{v} \end{bmatrix} = \begin{bmatrix} 0 & 1000 \\ K_s/m & 0 \end{bmatrix} \cdot \begin{bmatrix} x \\ v \end{bmatrix} + \begin{bmatrix} 0 \\ K_1/m \end{bmatrix} \cdot (-k_1 \cdot x - k_2 \cdot v) = \begin{bmatrix} 0 & 0 & 1000 \\ \frac{K_s}{m} - \frac{k_1 \cdot K_l}{m} & -\frac{k_2 \cdot K_l}{m} \end{bmatrix} \cdot \begin{bmatrix} x \\ v \end{bmatrix}
$$
\n(3.13)

admette des pôles particuliers assurant sa stabilité asymptotique. On choisira par la suite:

$$
k_1 = 0.79
$$
 et  $k_2 = 3$ 

ce qui correspond aux pôles suivants du système (3.13):

$$
p_{1,2} = -30. (1 \pm j)
$$

La loi de commande  $u$  doit être de la forme:

$$
u = -A_1 \cdot x - A_2 \cdot v - A_3 \cdot i - M \cdot sign(k_1 \cdot x + k_2 \cdot v + i)
$$

ou:

$$
A_{1} = L_{0} \cdot [k_{1} \quad k_{2} \quad 1] \cdot \begin{bmatrix} 0 \\ K_{S}/m \\ 0 \end{bmatrix} = \frac{L_{0}.k_{2}.K_{S}}{m} = 4.2
$$
  
\n
$$
A_{2} = L_{0} \cdot [k_{1} \quad k_{2} \quad 1] \cdot \begin{bmatrix} 1000 \\ 0 \\ -K_{B}/L_{0} \end{bmatrix} = 1000. L_{0}.k_{1} - K_{B} = -121
$$
  
\n
$$
A_{3} = L_{0} \cdot [k_{1} \quad k_{2} \quad 1] \cdot \begin{bmatrix} 0 \\ K_{1}/m \\ -R/L_{0} \end{bmatrix} = \frac{L_{0}.k_{2}.K_{1}}{m} - R = 4
$$
  
\n
$$
M > L_{0} \cdot [k_{1} \quad k_{2} \quad 1] \cdot \begin{bmatrix} 0 \\ 1/m \\ 0 \end{bmatrix} \cdot W_{\text{max}} = \frac{L_{0}.k_{2}.W_{\text{max}}}{m} = 0.03. W_{\text{max}}
$$

 $W_{\text{max}}$  étant la valeur maximale de  $|w(t)|$ . Si on choisit  $M=1$  (ce qu'on fera dans la suite), la dernière condition ne peut être vérifiée que lorsque  $W_{\text{max}} < 33.33$  N.

En introduisant la fonction:

$$
\Lambda(S) = \frac{1}{2} \cdot S^2
$$

on a bien:

$$
\Lambda(S) > 0, \forall S \neq 0
$$
\n
$$
\Lambda(0) = 0
$$
\n
$$
\dot{\Lambda}(S) = S.\dot{S} = \frac{k_2.S.w(t)}{m} - \frac{M}{L_0} \cdot |S| < 0, \forall S
$$

 $\Lambda$  est alors une fonction de Lyapunov, et  $S(x, y, i)$  diminuera avec le temps avant de commencer à osciller légèrement autour de zéro.

Le système de régulation paraît ainsi tel représenté à la figure 3.2.

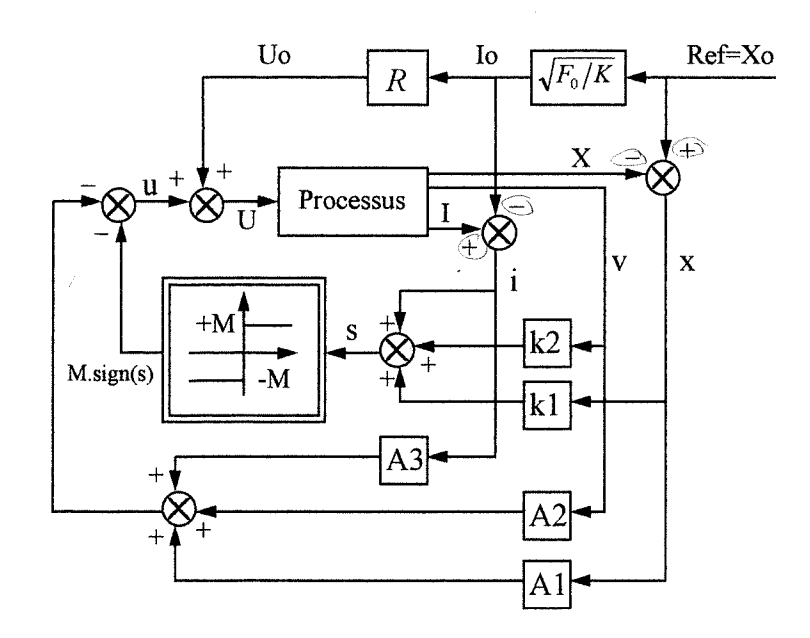

Figure 3.2: Système de régulation

## 3.4 - Résultats de simulation:

Le schéma de réglage de la figure 3.2 fut implanté dans un module Matlab où l'on a introduit les valeurs numériques obtenues pour les différents paramètres du système. Ce module est donné en annexe 6. Les résultats de simulation correspondant au point initial  $[x(0), y(0), i(0)] = [-0.5, 0, 0]$  sont représentés aux figures 3.3 et 3.4. On a considéré

d'abord le cas où les perturbations sont nulles, puis celui correspondant à des perturbations de la forme:

$$
w(t) = 10 \sin(40 \pi \cdot t)
$$
 (3.14)

 $w(t)$  étant exprimé en Newtons.

L'analyse des résultats mène aux conclusions suivantes:

- En l'absence de perturbation, la position du corps mobile atteint sa valeur souhaitée (2 mm) au bout de 0.23 seconde, à partir de sa valeur initiale (2.5 mm). De plus, le point de fonctionnement du système, défini par le triplet  $(x, y, i)$  commence à glisser sur la surface  $S(x, y, i) = 0$  au bout de 40 ms.

- Lorsque les perturbations sont de la forme (3.14), leurs effets ne peuvent être totalement annulés, mais réduits en ajustant les valeurs des paramètres  $k_1$ ,  $k_2$  et M du régulateur. Ceci est dû au fait que les perturbations ne sont pas reproduisibles par la commande; en d'autres termes, il n'existe aucune fonction scalaire  $\Delta u(t)$  telle que:

$$
\begin{bmatrix} 0 \\ 0 \\ 1/L_0 \end{bmatrix} \cdot \Delta u(t) = \begin{bmatrix} 0 \\ 1/m \\ 0 \end{bmatrix} \cdot w(t)
$$

vu que  $\begin{bmatrix} 0 & 0 & 1/L_0 \end{bmatrix}^T$  et  $\begin{bmatrix} 0 & 1/m & 0 \end{bmatrix}^T$  sont deux vecteurs orthogonaux. Toutefois, même en présence de ces perturbations, le glissement du point de fonctionnement sur la surface  $S(x, y, i) = 0$  s'établit comme précédemment au bout de 40 ms. Quant à la position du corps mobile, elle commence à osciller à partir de 0.2 seconde et avec une amplitude inférieure à 0.1 mm autour de sa valeur désirée.

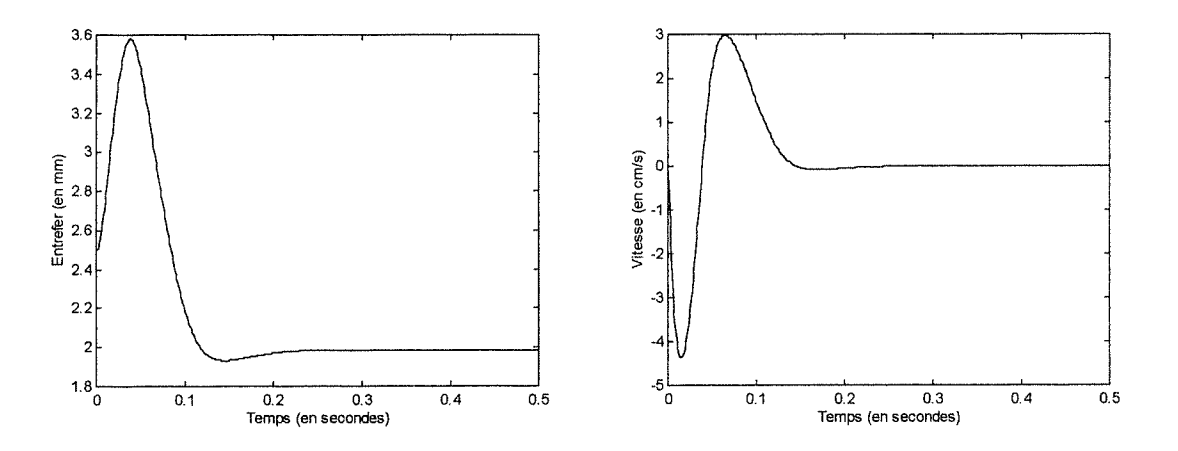

Figure 3.3: Etats du système en l'absence de perturbations

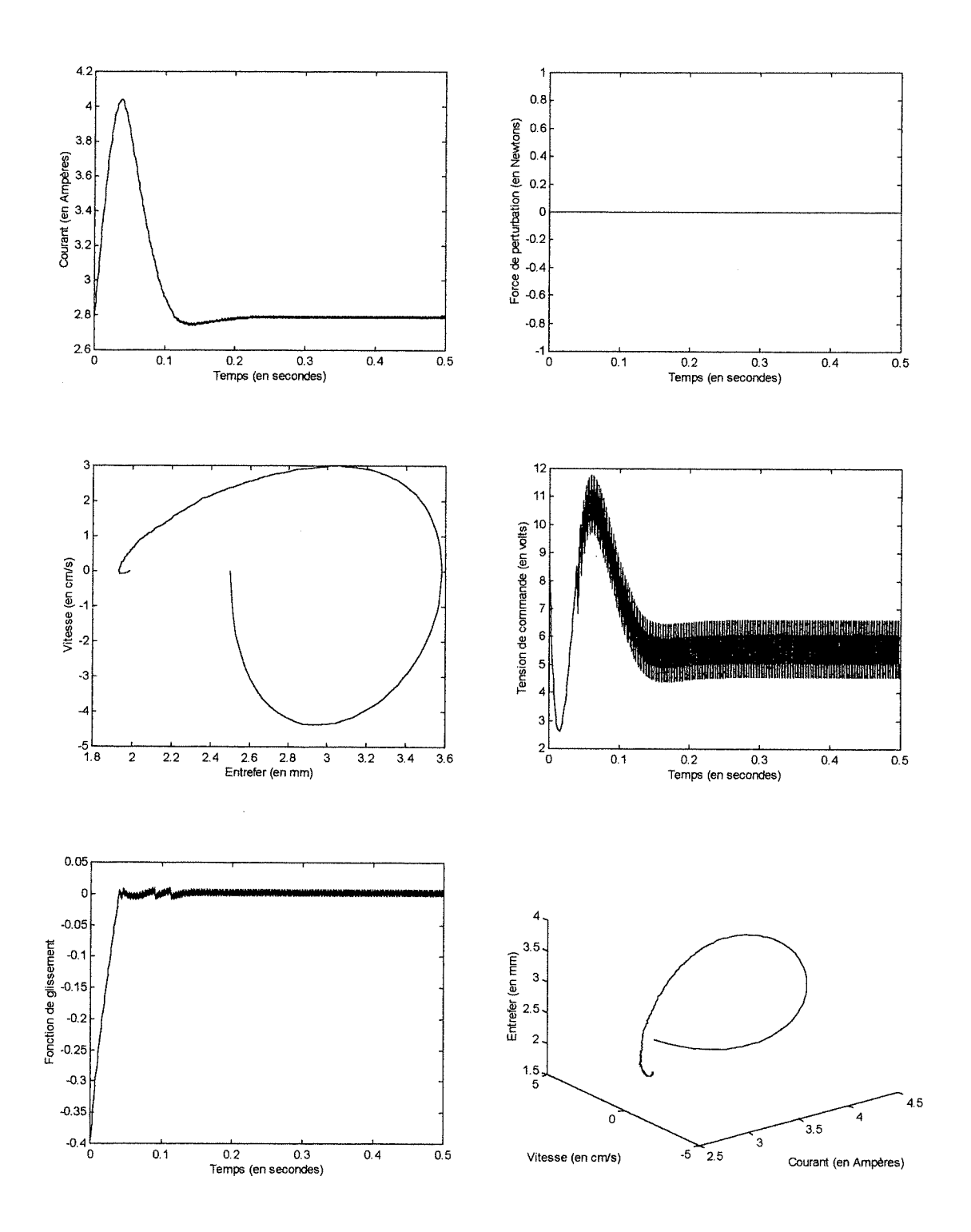

Figure 3.3 (suite): Etats du système en l'absence de perturbations

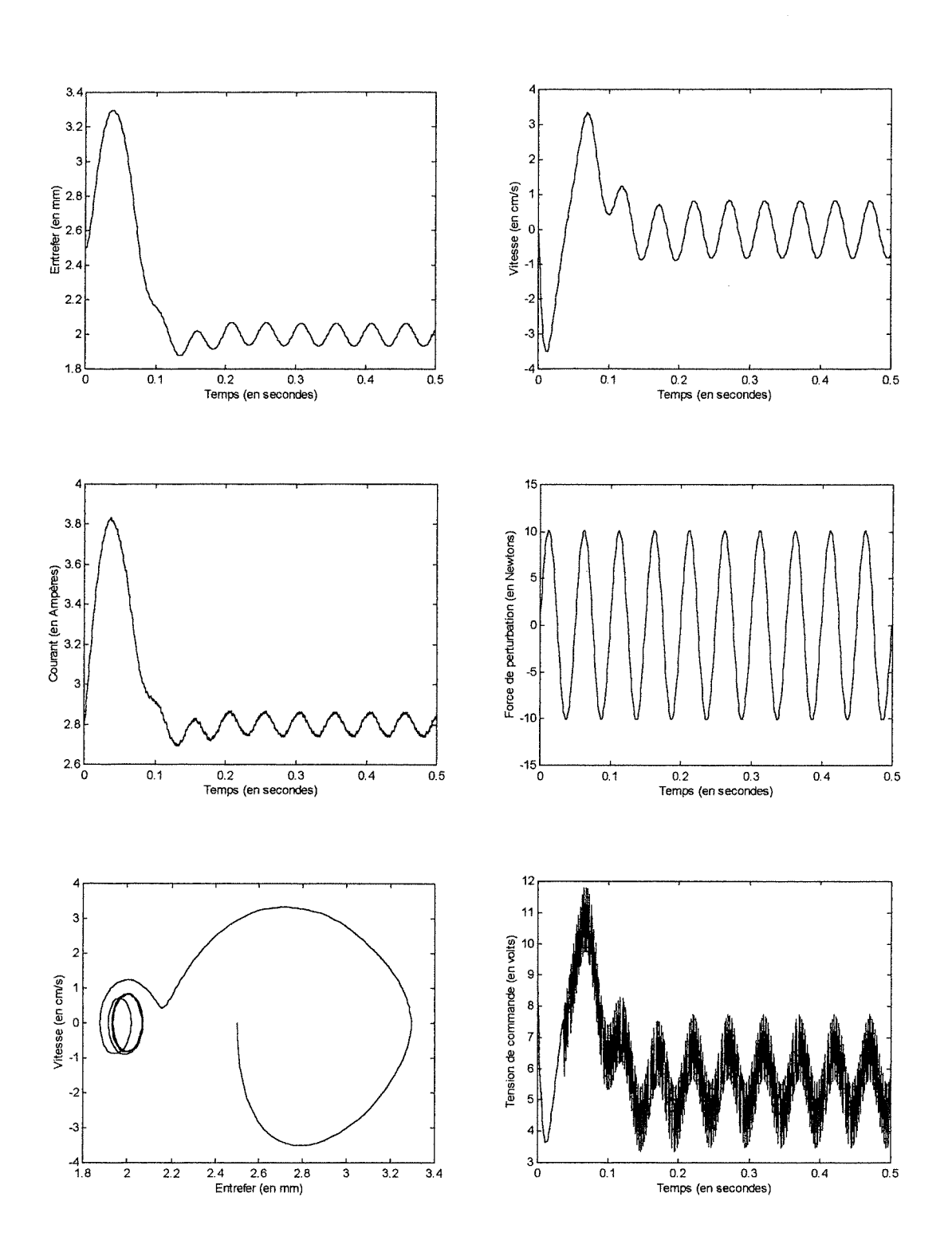

 $\hat{\boldsymbol{\cdot}$ 

Figure 3.4: Effets des perturbations

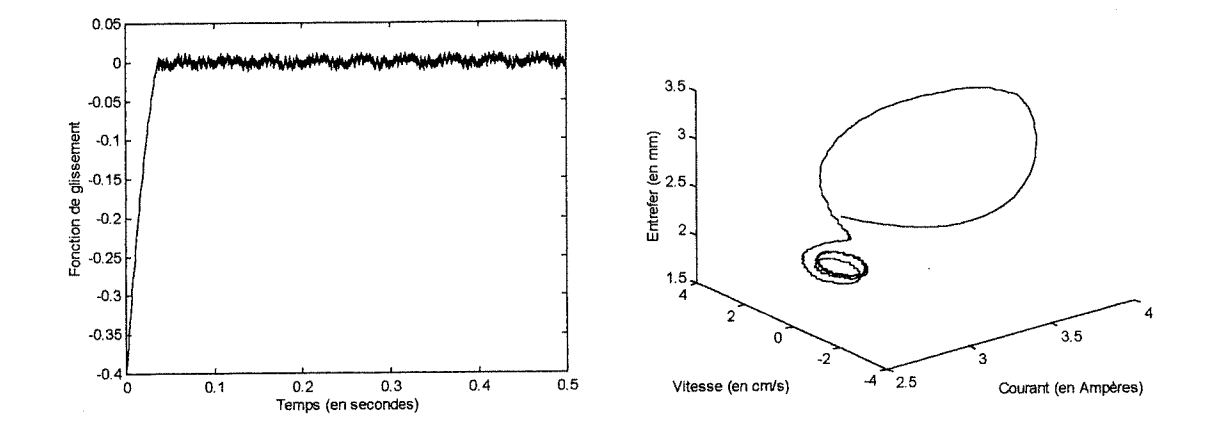

Figure 3.4 (suite): Effets des perturbations

 $\hat{\mathcal{A}}$ 

# **ANNEXE 1**

Simulation du Relais à hystérésis et zone morte

#### Reln11

```
% Relais avec hysteresis et zone morte
 x=0:1500;8X1 = 3;E1=0; E2=2;M = 2;delta=E1+E2;h=E2-E1;
X1 = E2:0.1:10;N = (10-E2) * 10+1;for k=1:Ne=X1(k)*sin(x*pi/360);
de=X1(k)*cos(x*pi/360);
if X1(k) < E2for i=1:1501u(i) = 0;end;
end;
if X1(k) >=E2
if E1>0for i=1:1501if e(i) >=E2
    u(i) = M;elseif e(i) \le -E2u(i) = -M:
  elseif abs(e(i)) < E1;
    u(i) = 0;elseif abs(e(i)) >= E1if abs(e(i)) < E2
      u(i) = u(i-1);
    end;
  end;
end;
else
for i=1:1501if e(i) >=E2
    u(i) = M;elseif e(i) < -E2u(i) = -M;elseif abs(e(i)) < -E1if i==1u(i) = -M;else
```

```
u(i) = u(i-1);end:
   elseif abs(e(i)) \ge -E1if abs(e(i)) <E2
     if de(i)*e(i)=0u(i) = 0;else
       u(i) = u(i-1);
     end:
   end;
  end;
end:
end;
end;
% plot(e, u, 'b-');
%xlabel('Entrée du relais');
%ylabel('Sortie du relais');
&pause
%plot(x,e,'b--',x,u,'r--');%xlabel('Angle (en degrés)');
%ylabel('Formes des signaux');
&pause
% Gain equivalent
sum1=0; sum2=0;
for i=1:360sum1=sum1+u(j) *sin((j-1) *pi/360);
  sum2 = sum2 + u(j) * cos((j-1) * pi/360);
end;
a1(k) = sum1/(180*X1(k));b1(k)=sum2/(180*X1(k));
rec(k) = -a1(k) / (a1(k)^2 + b1(k)^2 + eps);
\text{imC}(k) = b1(k)/(a1(k)^2+b1(k)^2+eps);
if X1(k) < E2alth(k) = 0; b1th(k) = 0;else
alpha = a \sin((delta + h)/(2 * X1(k)));
beta=pi-asin((delta-h)/(2*X1(k)));
alth(k) = (2*M/(pi*X1(k)))*(cos(alpha)-cos(beta));b1th(k)=(2*M/(pi*X1(k)))*(sin(beta)-sin(alpha));
end;
reCth(k) = -a1th(k)/(a1th(k)^2+b1th(k)^2+eps);
imCth(k) = blth(k)/(alth(k)^2 + blth(k)^2 +eps);
```
 $\sim$  $\frac{1}{2}$ 

end;

plot(reC,imC,'r-',reCth,imCth,'b--'); xlabel('Axe des réels'); ylabel('Axe des imaginaires'); pause

# ANNEXE 2

Simulation du Jeu d'engrenage (Backlash)

```
% Jeu d'engrenage
x=0:1500;8X1 = 3;B=1; P=1;X1 = B + 0.01 : 0.1 : 10.01;N = (10 - B) * 10 + 1;for k=1:Ne = X1(k) * sin(x * pi / 360);
de=X1(k)*cos(x*pi/360);if X1(k) \le Bfor i=1:1501u(i) = 0;end;
end;
if X1(k) > Bfor i=1:1501if de(i) >= 0if e(i) < 2*B-X1(k)u(i) = -P^*(X1(k) - B);else
       u(i) = P^*(e(i) - B);
    end;
  else
    if e(i) > X1(k) - 2*Bu(i) = P^*(X1(k) - B);else
      u(i) = P^*(e(i) + B);
    end;
  end;
end;
end;
%plot(e,u,'b-');
%xlabel('Entrée');
%ylabel('Sortie');
&pause
\betaplot(x, e, 'b--', x, u, 'r-');
%xlabel('Angle (en degrés)');
%ylabel('Formes des signaux');
&pause
```

```
% Gain equivalent
sum1=0; sum2=0;
for i=1:360sum1=sum1+u(j) *sin((j-1) *pi/360);
  sum2=sum2+u(j) *cos((j-1) *pi/360);
end;
a1(k) = sum1/(180*X1(k));b1(k)=sum2/(180*X1(k));
rec(k) = -a1(k) / (a1(k)^2 + b1(k)^2 + eps);
\text{imC}(k) = b1(k) / (a1(k)^2 + b1(k)^2 + eps);
if X1(k) \le Balth(k) = 0; b1th(k) = 0;else
phi=2*B/X1(k);alth(k) = (P/pi) * (pi + (1-phi) * sqrt(2 *phi -phi^{-2}) -acos(1-phi));blth(k)=(P/pi) * (phi^2-2*phi);
end;
reCth(k) = -alth(k)/(alth(k)^2+b1th(k)^2+eps);
imCth(k) = blth(k)/(alth(k)^2 + blth(k)^2 + eps);
```
end:

```
plot(reC, imC, 'r-', reCth, imCth, 'b:');
xlabel('Axe des réels');
ylabel('Axe des imaginaires');
pause
```
# ANNEXE 3

Simulation du Système Pendulaire à Relais réglé par Réaction Tachymétrique (fonctionnement réel)

#### Sysn11

% Exemple1 d'un systeme dynamique non-lineaire  $Ts = 0.001;$  $%ref=pi/4$ ;  $ref=0;$  $%alpha=-0.5;$  $alpha=0;$  $E1=-0.25;$  $E2=0.25;$  $M = 10.1;$  $\frac{1}{2}x1(1)=0$ ;  $x1(1) = -pi/2;$  $x2(1)=0;$  $u(1) = M;$ for  $i=1:3000$  $e(i) = ref - x1(i) + alpha * x2(i);$  $if E1>0$ if  $e(i)$  >=E2  $u(i) = M;$ elseif  $e(i) \leq -E2$  $u(i) = -M;$ elseif  $abs(e(i))$  <E1;  $u(i) = 0;$ elseif  $abs(e(i))$  >=E1 if  $abs(e(i))$  < E2  $u(i) = u(i-1)$ ; end; end; else if  $e(i)$  >=E2  $u(i) = M;$ elseif  $e(i) \leq -E2$  $u(i) = -M;$ elseif  $abs(e(i)) < -E1$  $u(i) = u(i-1);$ elseif  $abs(e(i)) \ge -E1$ if  $abs(e(i))$  < E2 if  $(e(i)-e(i-1))^*e(i)$  >=0  $u(i) = 0;$ else  $u(i) = u(i-1);$ end; end; end; end;  $x1(i+1) = x1(i) + x2(i) * Ts;$  $x2(i+1) = (0.1*u(i)-4.9*sin(x1(i))) *Ts+x2(i);$ 

Page 1

```
Sysnll
```

```
%x2(i+1)=(0.1*u(i)-4.9*x1(i))*Ts+x2(i);end;
8x10=-1.6:0.01:1.6;%for i=l:321
\text{\%} \quad \text{X20(i)} = -(1/\text{alpha}) \cdot (\text{ref-x10(i)} - \text{E1});% x21(i) = -(1/a1pha)*(ref-x10(i)-E2);% x22(i) = -(1/a1pha)*(ref-x10(i)+E1);x23(i) = -(1/a1pha)*(ref-x10(i)+E2);% end;
%plot(xl/pi,x2,'r',xl0/pi,x20,'g',xlO/pi,x21,'g',xlO/pi,x22,'g',xl
0/pi, x23, 'q');
plot(x1/pi, x2, 'r');xlabel('Position angulaire (en pi radians)');
ylabel('Vitesse angulaire (en rd/s)');
pause
t=l:3000;
temps=Ts*(t-1);
tempsl=temps;
temps1(3001) = temps(3000) + Ts;plot(temps,u,'b-');
xlabel('Temps (en secondes)');
ylabel('Signal de commande');
pause
plot(temps,e,'r');
xlabel('Temps (en secondes)');
ylabel('Signal d''erreur');
pause
plot(tempsl,xl/pi,'r');
xlabel('Temps (en secondes)');
ylabel('Position angulaire (en pi radians)');
pause
plot(tempsl,x2,'r');
xlabel('Temps (en secondes)');
ylabel('Vitesse angulaire (en rd/s)');
pause
```
# **ANNEXE 4**

Simulation du Système Pendulaire linéarisé à Relais réglé par Réaction Tachymétrique (Méthode du plan de phase)

```
% Exemple2 d'un systeme dynamique non-lineaire simplifie
% Methode du plan des phases
Ts = 0.01;ref=0;alpha=0.5;
%alpha=0;
E1=-0.25;E2=0.25;M = 10.1;A=[0 1;-4.9 0];B = [0; 0.1];
[Ad, Bd] = c2d(A, B, Ts);
x1(1) = -pi/2;x2(1)=0;u(1) = M;for i=1:1000e(i) = ref - x1(i) - alpha * x2(i);if E1>0if e(i) >=E2
    u(i) = M;elseif e(i) < -E2u(i) = -M;elseif abs(e(i)) <El;
    u(i) = 0;elseif abs(e(i)) >= E1if abs(e(i)) < E2
      u(i) = u(i-1);
    end;
  end;
else
  if e(i) >=E2
    u(i) = M;elseif e(i) \leq -E2u(i) = -M;elseif abs(e(i)) < -E1u(i) = u(i-1);elseif abs(e(i)) \ge -E1if abs(e(i)) <E2
    if de(i)*e(i)=0u(i) = 0;else
      u(i) = u(i-1);end;
   end;
```
Sysnlin

end;

```
end;
Xi=[x1(i);x2(i)];
Xii=Ad*Xi+Bd*u(i);
x1(i+1)=Xii(1,1);x2(i+1)=Xii(2,1);end;
8x10=-1.6:0.01:1.6;%for i=l:321
% x20(i) = (1/a1pha) * (ref-x10(i)-E1);% x21(i) = (1/alpha)*(ref-x10(i)-E2);\frac{1}{2} x22(i)=(1/alpha)*(ref-x10(i)+E1);
x23(i) = (1/a1pha)*(ref-x10(i)+E2);%end;
%plot(xl/pi,x2,'r',xl0/pi,x20,'g',xlO/pi,x21, 'g',xlO/pi,x22,'g',xl
0/pi,x23,'g');
plot(x1/pi, x2, 'r');xlabel('Position angulaire (en pi radians)');
ylabel('Vitesse angulaire (en rd/s)'};
pause
t=l:1000;
temps=Ts*(t-1);
temps1=temps;
temps1(1001) = temps(1000) + Ts;plot(temps,u, 'b-');
xlabel('Temps (en secondes)');
ylabel('Signal de commande');
pause
plot(temps,e,'r');
xlabel('Temps (en secondes)');
ylabel('Signal d''erreur');
pause
plot(tempsl,xl/pi,'r');
xlabel('Temps (en secondes)');
ylabel('Position angulaire (en pi radians)');
pause
plot(tempsl,x2,'r');
xlabel('Temps (en secondes)');
ylabel('Vitesse angulaire (en rd/s)');
pause
```
# ANNEXE 5

Simulation du Système Pendulaire linéarisé à Relais réglé par Réaction Tachymétrique (Méthode du premier harmonique)

```
Sysnlin2
```

```
% Etude d'un système non-lineaire simplifie
% Méthode du premier harmonique
ref=0;
pente=0.5;
% Lieu critique
E1=-0.25;E2=0.25;M=10.1;delta=El+E2;
h=E2-E1;
X1=E2:0.01:2;
N=(2-E2)*10+1;for k=l:N
if X1(k) < E2alth(k)=0;blth(k)=0;else
alpha=asin((dettath)/(2*X1(k));
beta=pi-asin((delta-h)/(2*X1(k)));
alth(k)=(2*M/(pi*XL(k)))*(cos(alpha)-cos(beta));blth(k)=(2*M/(pi*X1(k)))*(sin(beta)-sin(alpha));
end;
reCth(k)=-alth(k)/(alth(k)^2+blth(k)^2+eps);
imCth(k)=blth(k)/(alth(k)^2+blth(k)^2+eps);end;
% Fonction de transfert
w=3:0.01:10;
s=w*sqrt(-1);for j=l:701
  G(j)=0.1*(1+2) pente*s(j))/(s(j)^2+4.9+eps);
  r e G(j) = real(G(j));img(j)=imag(G(j)) ;
end;
plot(reCth,imCth,'r-',reG, imG,'g-');
xlabel('Axe des réels');
ylabel('Axe des imaginaires');
text(-0.025,-0.018,'Lieu critique') ;
text(-0.02,-0.033,'Gain linéaire');
pause
```
% Amplitude et frequence des oscillations

```
D=0.01;for k=l:N
  for i=1:101dist=(reCth(k)-reG(j))^2+(imCth(k)-imG(j))^2;
    if dist<D
       D=dist;
       indA=k;
       indF=j;
    end;
  end;
end;
Ampl=Xl(indA);
Ampls=Ampl/sqrt(1+(pente*w(indF))^2
phis=atan(pente*w(indF));
Freq=w(indF)/(2*pi);t=0:800;
osc=Ampl*sin((pi/180)*t);
sort=Ampls*sin((pi/180)*t-phis);
tr=(pi/(180* w(int)))*t;plot(tr,ose,'b--',tr,sort,'r-');
xlabel('Temps (en secondes)');
ylabel('Signaux d''erreur et de sortie'
text(0.7,0.2,'Erreur');
text(l,0.07,'Sortie');
pause
```
# ANNEXE 6

Simulation du Réglage par Mode de Glissement d'un Système de Suspension Magnétique Active

```
% Système de suspension magnétique active
m=10; L=0.1; R=2; K0=50; q=9.81;
Ki=200;Ks=140;Kb=200;
Refx=2;Refi=Refx*sqrt(m*q/K0);Refu=R*Refi;
A=[0 1000 0; Ks/m 0 Ki/m; 0 -Kb/L -R/L];B=[0:0:1/L];
D=[0;1/m;0];Ts=0.001;
[Ad, Bd] = c2d(A, B, Ts);
[Ad, Dd] = c2d(A, D, Ts);
W=0; delta=1;
k1=0.79; k2=3;x(1)=-0.5; v(1)=0; i(1)=0;for i=1:500w(j) = W * sin(j * pi / 25);
  terme1=L*k2*(Ks/m)*x(i);terme2 = (L*k1 * 1000 - Kb) *v(j);terme3 = (L * k2 * (Ki/m) - R) * i (j);terme4=delta*sign(kl*x(j)+k2*v(j)+i(j));
  u(i)=-terme1-terme2-terme3-terme4;
  s(i)=k1*x(j)+k2*v(j)+i(j);Lyap(j)=0.5*s(j)^2;
  X=[x(j);v(j);i(j)];Z=Ad*X+u(i)*Bd+w(i)*Dd;x(i+1)=Z(1);v(i+1)=Z(2);i(i+1)=Z(3);end;
u(501)=u(500);s(501)=s(500);
w(501) = w(500);
for k=l:501
  xt(k)=-x(k)+Refx;it(k)=i(k)+Refi;ut(k)=u(k)+Refu;
end;
N=0:500;
temps=Ts*N;
plot(temps,xt,'b-');
xlabel('Temps (en secondes)');
ylabel('Entrefer (en mm)');
pause
plot(temps,100*v,'r-');
xlabel('Temps (en secondes)');
```

```
ylabel('Vitesse (en cm/s)');
pause
plot(temps,it,'g-');
xlabel('Temps (en secondes)');
ylabel('Courant (en Ampères)');
pause
plot(temps,w,'w-');
xlabel('Temps (en secondes)');
ylabel('Force de perturbation (en Newtons)');
pause
plot(xt,100*v,'r-');xlabel('Entrefer (en mm) ' ) ;
ylabel('Vitesse (en cm/s)');
pause
plot(temps,ut,'b-');
xlabel('Temps (en secondes)');
ylabel('Tension de commande (en volts)');
pause
plot(temps,s,'r-');
xlabel('Temps (en secondes)');
ylabel('Fonction de glissement');
pause
plot3(it,100*v,xt,'b-');
ylabel('Vitesse (en cm/s)');
xlabel('Courant (en Ampères)');
zlabel('Entrefer (en mm)');
pause
```
# Références

- [l] S. P. Banks, Control Systems Engineering, Prentice-Hall, 1986
- [2] H. Bleuler, D. Vischer, G. Schweitzer, A. Traxler and D. Zlatnik, "New concepts for cost-effective magnetic bearing control", Automatica, vol. 30, no. 5, pp. 871-876,1994
- [3] H. Buhler, Réglage par Mode de Glissement, Presses Polytechniques Romandes, 1986
- [4] Notes du cours ELE-6204, "Commande des Systèmes Non-linéaires", Ecole Polytechnique de Montréal
- [5] Matlab User's Guide, Version 4, The Math Works Inc., Prentice-Hall, 1995

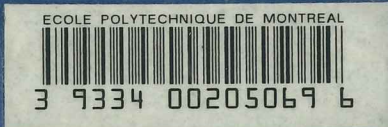

École Polytechnique de Montréal<br>C.P. 6079, Succ. Centre-ville Montréal (Québec)<br>H3C 3A7